# Package 'ivmte'

September 17, 2021

Title Instrumental Variables: Extrapolation by Marginal Treatment Effects

Version 1.4.0

Maintainer Joshua Shea <jkcshea@uchicago.edu>

Description The marginal treatment effect was introduced by Heckman and Vytlacil (2005) [<doi:10.1111/j.1468-0262.2005.00594.x>](https://doi.org/10.1111/j.1468-0262.2005.00594.x) to provide a choice-theoretic interpretation to instrumental variables models that maintain the monotonicity condition of Imbens and Angrist (1994)  $\langle \text{doi:10.2307/2951620}\rangle$ . This interpretation can be used to extrapolate from the compliers to estimate treatment effects for other subpopulations. This package provides a flexible set of methods for conducting this extrapolation. It allows for parametric or nonparametric sieve estimation, and allows the user to maintain shape restrictions such as monotonicity. The package operates in the general framework developed by Mogstad, Santos and Torgovitsky (2018) [<doi:10.3982/ECTA15463>](https://doi.org/10.3982/ECTA15463), and accommodates either point identification or partial identification (bounds). In the partially identified case, bounds are computed using either linear programming or quadratically constrained quadratic programming. Support for four solvers is provided. Gurobi and the Gurobi R API can be obtained from <<http://www.gurobi.com/index>>. CPLEX can be obtained from <<https://www.ibm.com/analytics/cplex-optimizer>>. CPLEX R APIs 'Rcplex' and 'cplexAPI' are available from CRAN. MOSEK and the MOSEK R API can be obtained from <<https://www.mosek.com/>>. The lp\_solve library is freely available from <<http://lpsolve.sourceforge.net/5.5/>>, and is included when installing its API 'lpSolveAPI', which is available from CRAN.

#### **Depends**  $R$  ( $> = 3.6.0$ )

Imports Formula, methods, stats, utils

**Suggests** gurobi ( $> = 8.1-0$ ), slam ( $> = 0.1-42$ ), cplexAPI ( $> = 1.3.3$ ), lpSolveAPI (>= 5.5.2.0-17), Rmosek (>= 9.2.38), testthat (>= 2.0.0), data.table ( $> = 1.12.0$ ), splines2 ( $> = 0.2.8$ ), future.apply  $(>= 1.6.0)$ , future  $(>= 1.18.0)$ , Matrix, knitr, rmarkdown, pander, AER, lsei, ggplot2, gridExtra

License GPL-2 | GPL-3

Encoding UTF-8

LazyData true RoxygenNote 7.1.1 VignetteBuilder knitr NeedsCompilation no Author Alexander Torgovitsky [aut], Joshua Shea [aut, cre] **Repository CRAN** Date/Publication 2021-09-17 12:20:07 UTC

# R topics documented:

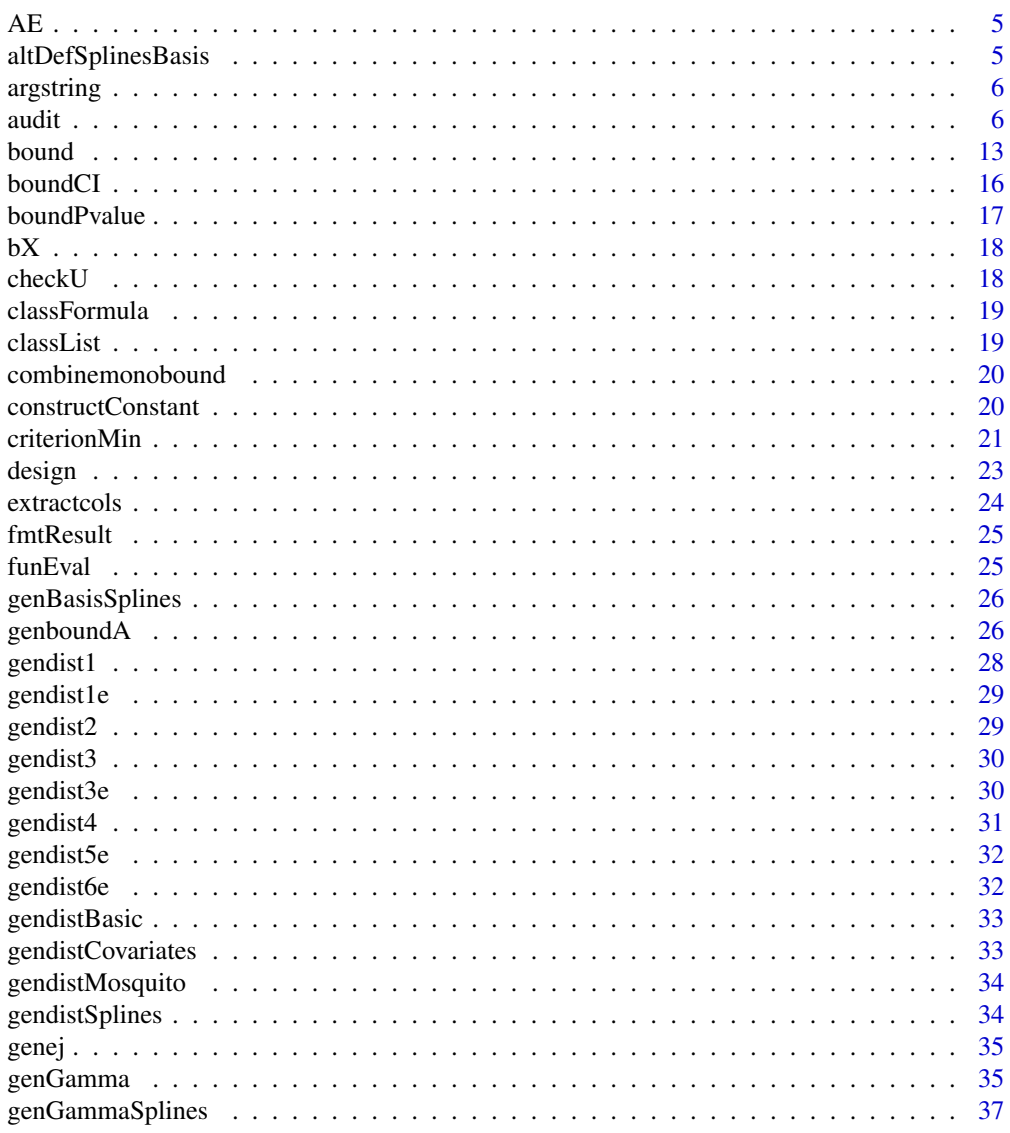

 $\overline{2}$ 

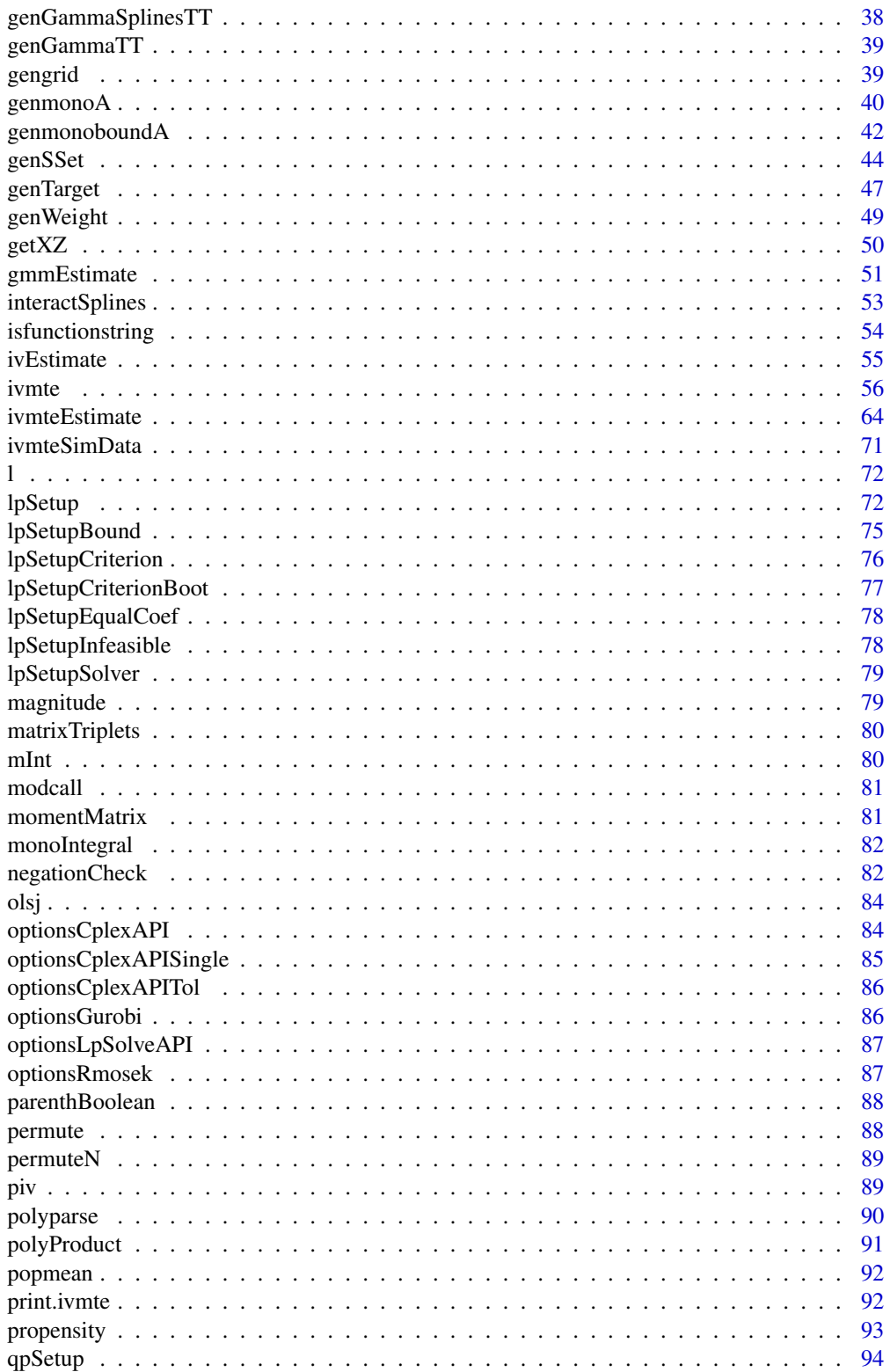

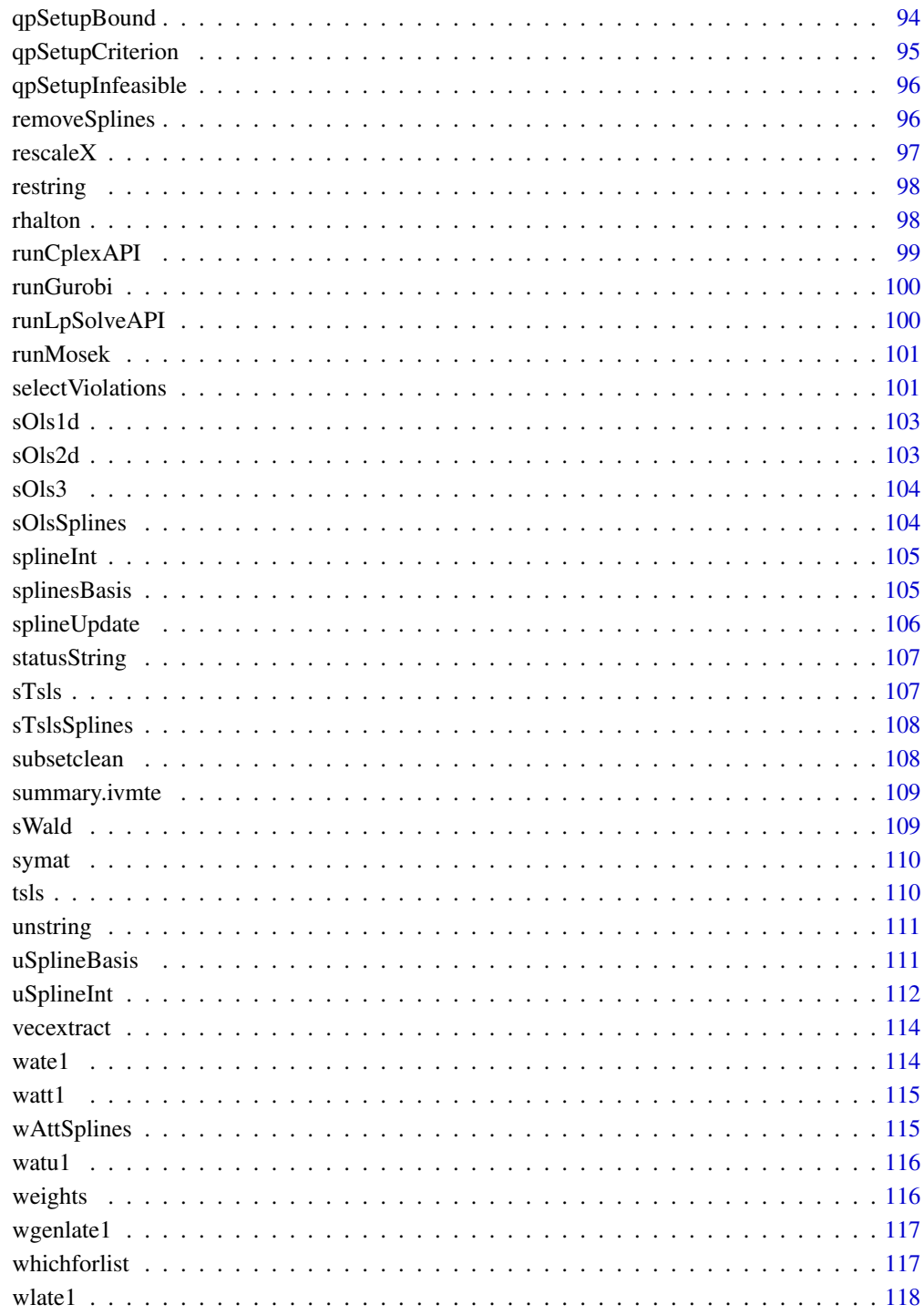

**Index** 

Angrist Evans Data

#### Usage

AE

# Format

A data frame with 209,133 rows and 8 columns.

worked indicator for whether worked in the previous year

hours weekly hours worked in the previous year

morekids indicator for having more than two children vs. exactly two children.

samesex indicator for the first two children having the same sex (male-male or female-female)

yob the year the woman was born

black indicator that mother is Black

hisp indicator that mother is Hispanic

other indicator that mother is neither Black nor Hispanic

#### Source

Derived from Angrist and Evans (1998, The American Economic Review).

altDefSplinesBasis *(Alternative) Defining single splines basis functions, with interactions*

#### Description

This function returns a numerically integrable function corresponding to a single splines basis function. It was not implemented because it was slower than using the function from the splines2 package.

#### Usage

```
altDefSplinesBasis(splineslist, j, l, v = 1)
```
<span id="page-4-0"></span>

#### <span id="page-5-0"></span>Arguments

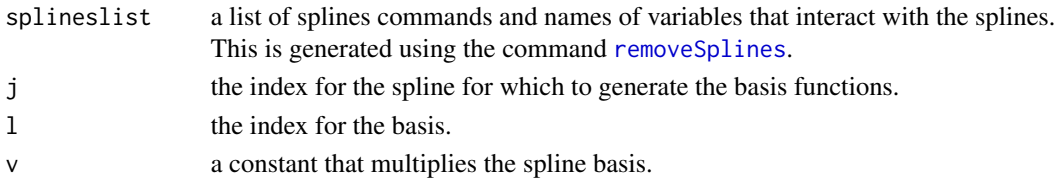

#### Value

a vectorized function corresponding to a single splines basis function that can be numerically integrated.

argstring *Auxiliary function: extract arguments from function in string form*

#### **Description**

Auxiliary function to extract arguments from a function that is in string form.

#### Usage

argstring(string)

#### Arguments

string the function in string form.

# Value

string of arguments.

audit *Audit procedure*

# **Description**

This is the wrapper for running the entire audit procedure. This function sets up the LP/QCQP problem of minimizing criterion. for the set of IV-like estimands, while satisfying boundedness and monotonicity constraints declared by the user. Rather than enforce that boundedness and monotonicity hold across the entire support of covariates and unobservables, this procedure enforces the conditions over a grid of points. This grid corresponds to the set of values the covariates can take, and a set of values of the unobservable term. The size of this grid is specified by the user in the function arguments. The procedure first estimates the bounds while imposing the shape constraints for an initial subset of points in the grid. The procedure then goes on to check ('audit') whether the constraints are satisfied over the entire grid. Any point where either the boundedness or monotonicity constraints are violated are incorporated into the initial grid, and the process is repeated until the audit no longer finds any violations, or until some maximum number of iterations is reached.

audit

Usage

```
audit(
  data,
  uname,
 m0,
  m1,
  pm0,
 pm1,
  splinesobj,
  vars_mtr,
  terms_mtr0,
  terms_mtr1,
  vars_data,
  initgrid.nu = 20,
  initgrid.nx = 20,
  audit.nx = 2500,
  audit.nu = 25,
  audit.add = 100,
  audit.max = 25,
  audit.tol,
  audit.grid = NULL,
 m1.ub,
 m0.ub,
 m1.lb,
 m0.lb,
 mte.ub,
 mte.lb,
 m1.ub.default = FALSE,m0.ub.default = FALSE,
  mte.ub.default = FALSE,
 m1.lb.default = FALSE,
 m0.1b.default = FALSE,
 mte.lb.default = FALSE,
 m0.dec = FALSE,
 m0.inc = FALSE,
 m1.dec = FALSE,
 m1.inc = FALSE,mte.dec = FALSE,
 mte.inc = FALSE,equal.coef0,
  equal.coef1,
  sset,
  gstar0,
  gstar1,
  orig.sset = NULL,
  orig.criterion = NULL,
  criterion.tol = 1e-04,
  solver,
```

```
solver.options,
 solver.presolve,
 solver.options.criterion,
 solver.options.bounds,
 rescale = TRUE,smallreturnlist = FALSE,
 noisy = TRUE,
 debug = FALSE
\mathcal{L}
```
# Arguments

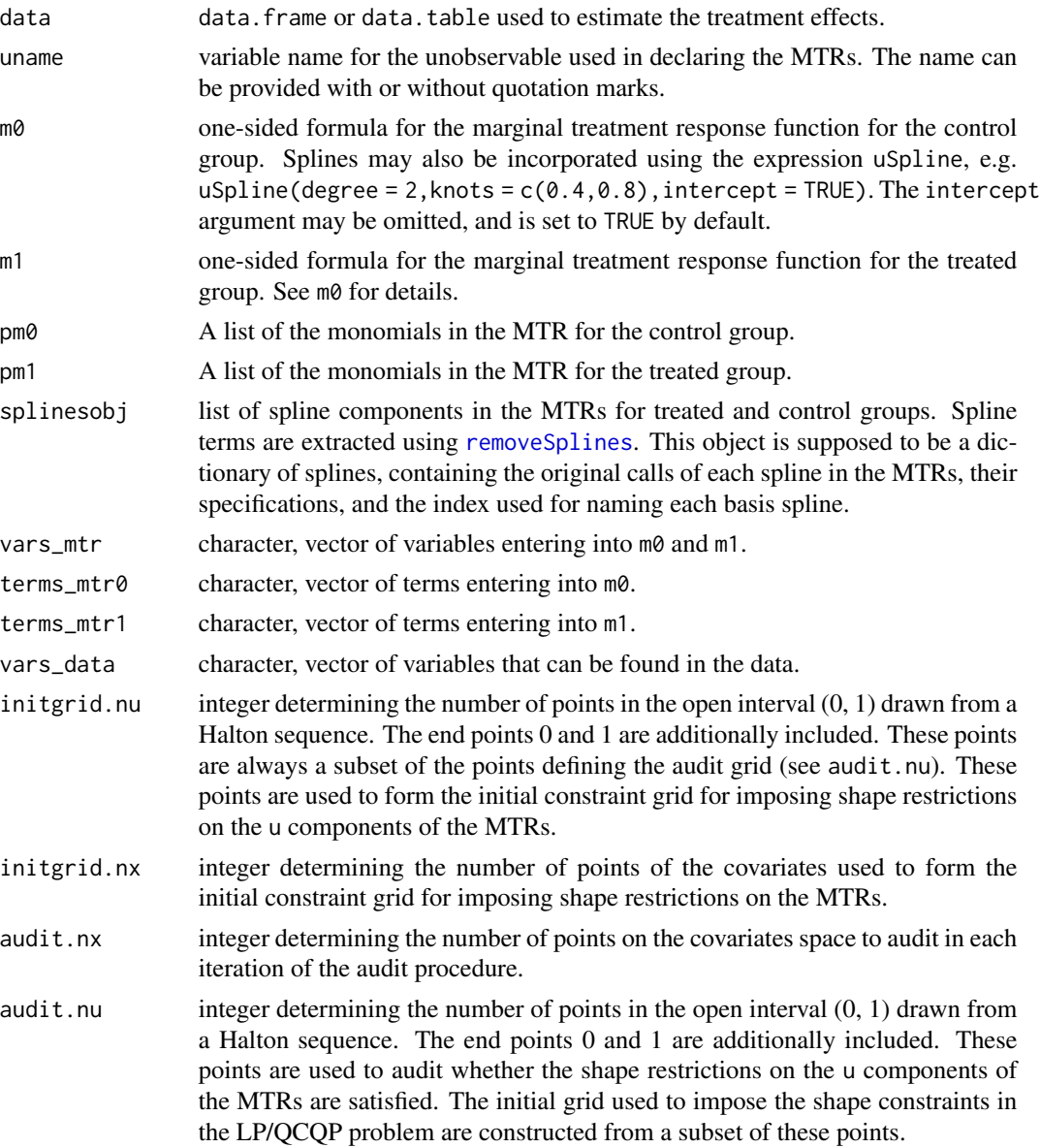

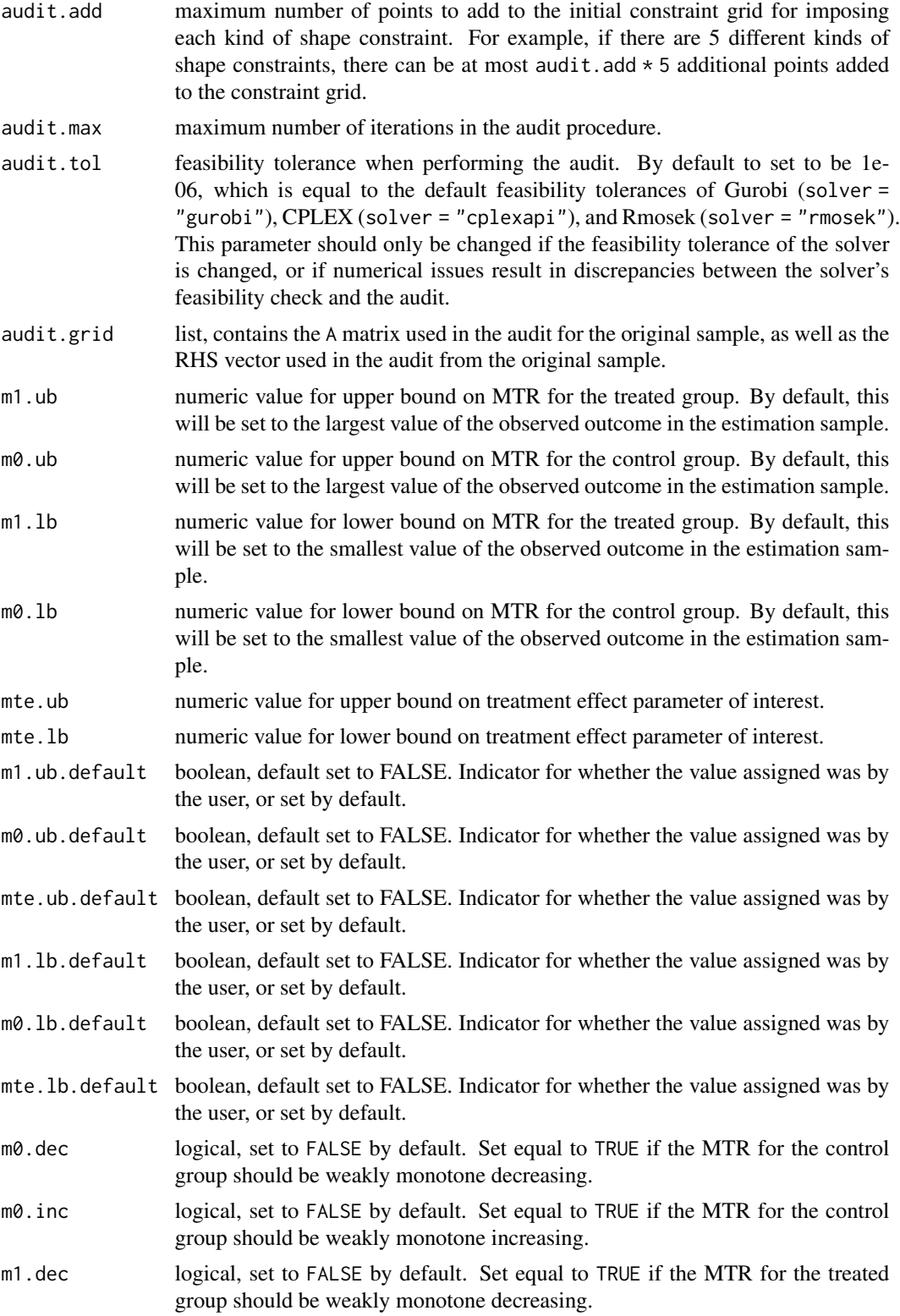

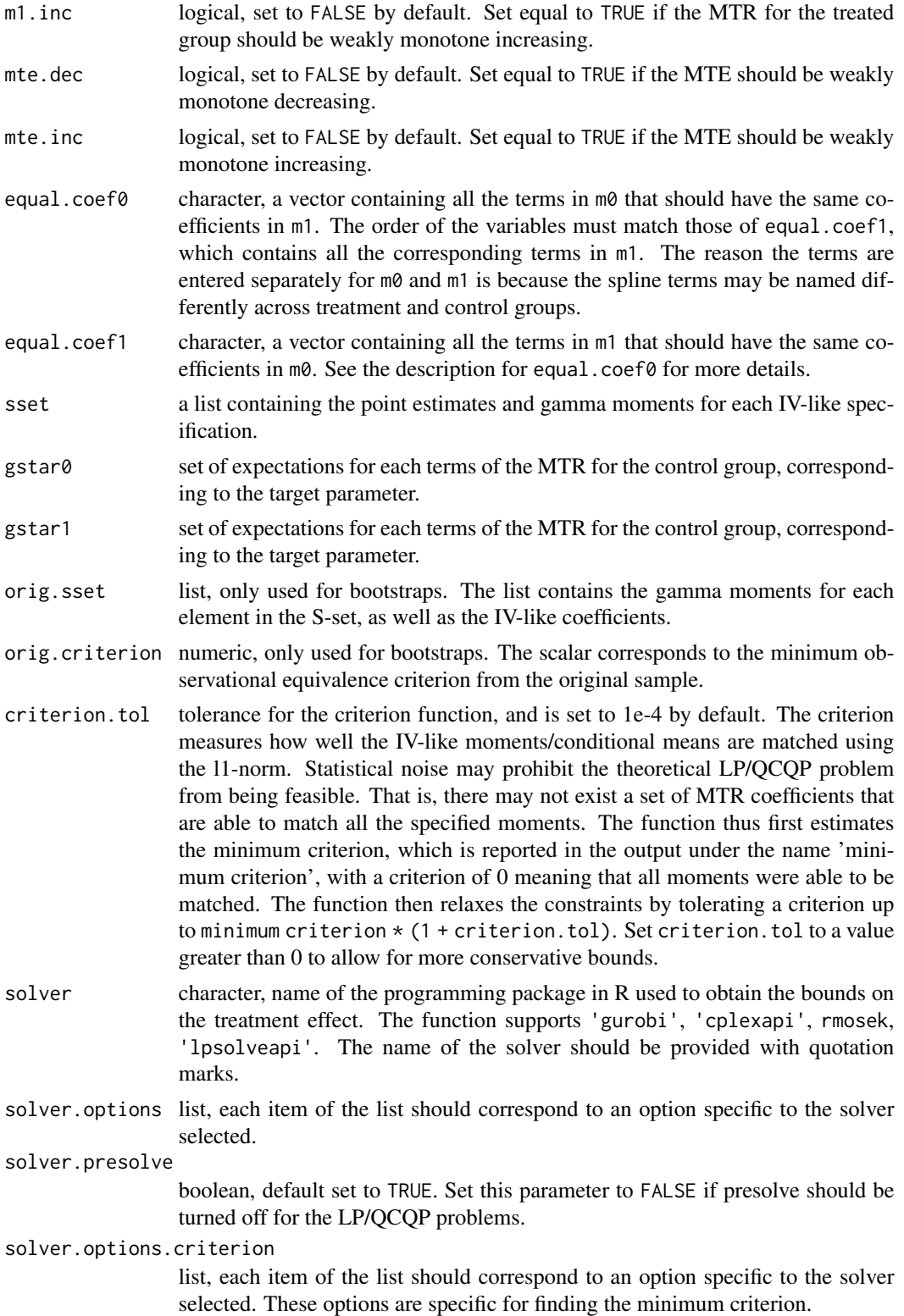

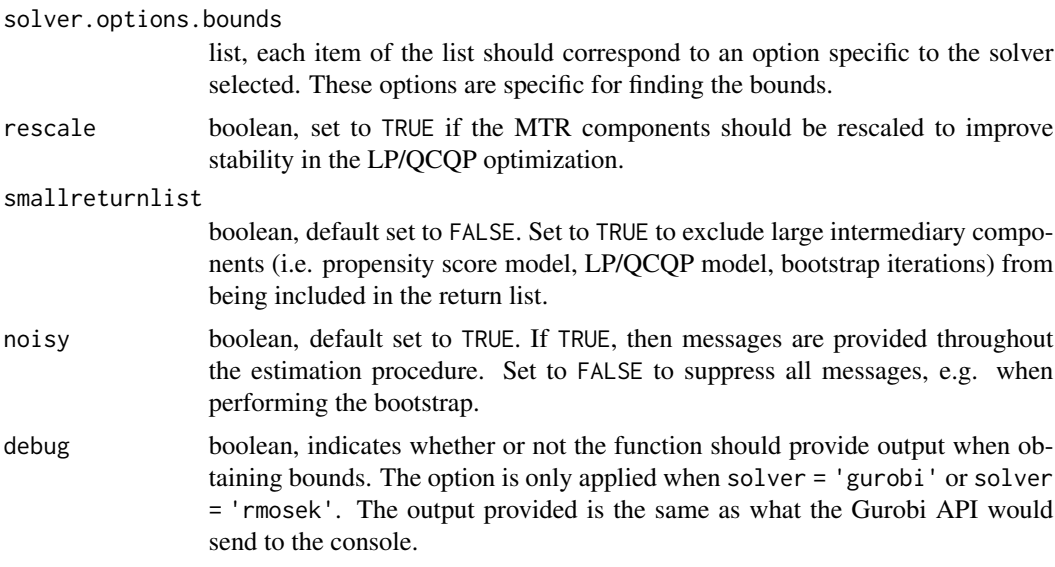

# Value

a list. Included in the list are estimates of the treatment effect bounds; the minimum violation of observational equivalence of the set of IV-like estimands; the list of matrices and vectors defining the LP/QCQP problem; the points used to generate the audit grid, and the points where the shape constraints were violated.

# Examples

```
dtm <- ivmte:::gendistMosquito()
```

```
## Declare empty list to be updated (in the event multiple IV like
## specifications are provided
sSet <- list()
```

```
## Declare MTR formulas
formula0 = \sim 1 + uformula1 = ~1 + u
```

```
## Construct object that separates out non-spline components of MTR
## formulas from the spline components. The MTR functions are
## obtained from this object by the function 'genSSet'
splinesList = list(removeSplines(formula0), removeSplines(formula1))
## If splines are interacted with other variables, the
## 'interactSplines' should be used.
## splinesList <- interactSplines(splinesobj = splinesList,
## m0 = formula0,
## m1 = formula1,
\# data = data,
## uname = 'u')
```
## Construct MTR polynomials

```
polynomials0 <- polyparse(formula = formula0,
                 data = dtm,uname = u,
                 as.function = FALSE)
polynomials1 <- polyparse(formula = formula1,
                 data = dtm,uname = u,
                 as.function = FALSE)
## Generate propensity score model
propensityObj <- propensity(formula = d \sim z,
                            data = dtm,link = "linear")
## Generate IV estimates
ivEstimates <- ivEstimate(formula = ey ~ d | z,
                          data = dtm,components = l(intexcept, d),
                          treat = d,
                          list = FALSE)
## Generate target gamma moments
targetGamma <- genTarget(treat = "d",
                        m0 = -1 + u,
                        m1 = -1 + u,target = "atu",
                         data = dtm,splinesobj = splinesList,
                        pmodobj = propensityObj,
                        pm0 = polynomials0,
                        pm1 = polynomials1)
## Construct S-set, which contains the coefficients and weights
## corresponding to various IV-like estimands
sSet <- genSSet(data = dtm,
               sset = sSet,
                sest = ivEstimates,
                splinesobj = splinesList,
                pmodobj = propensityObj$phat,
                pm0 = polynomials0,
                pm1 = polynomials1,
                ncomponents = 2,
                scount = 1,
                yvar = "ey",dvar = "d",means = TRUE)
## Perform audit procedure and return bounds
audit(data = dtm,uname = u,
     m0 = formula0,
     m1 = formula1,
```
#### <span id="page-12-0"></span>bound the contract of the contract of the contract of the contract of the contract of the contract of the contract of the contract of the contract of the contract of the contract of the contract of the contract of the cont

```
pm0 = polynomials0,
pm1 = polynomials1,
splinesobj = splinesList,
vars_data = colnames(dtm),
vars\_mtr = "u",terms_mtr0 = "u",terms_mtr1 = "u",sset = sSet$sset,
gstar0 = targetGamma$gstar0,
gstar1 = targetGamma$gstar1,
m0.inc = TRUE,
m1.dec = TRUE,
m0.1b = 0.2,
m1.ub = 0.8,
audit.max = 5,
solver = "lpSolveAPI")
```
bound *Obtaining TE bounds*

# Description

This function estimates the bounds on the target treatment effect. The LP model must be passed as an environment variable, under the entry \$model. See [lpSetup](#page-71-1).

# Usage

```
bound(
  env,
  sset,
  solver,
  solver.options,
  noisy = FALSE,
  smallreturnlist = FALSE,
  rescale = FALSE,
  debug = FALSE
)
```
#### Arguments

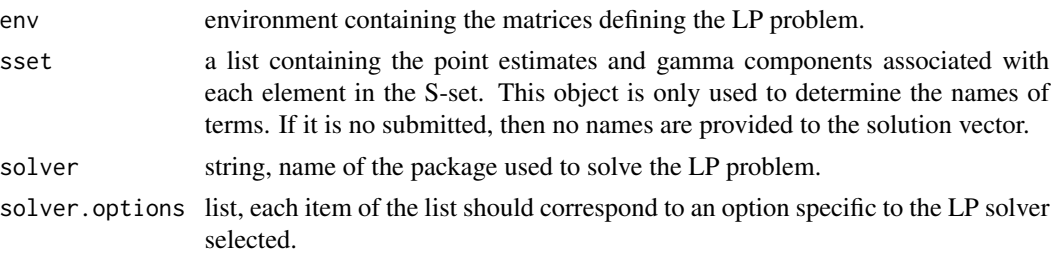

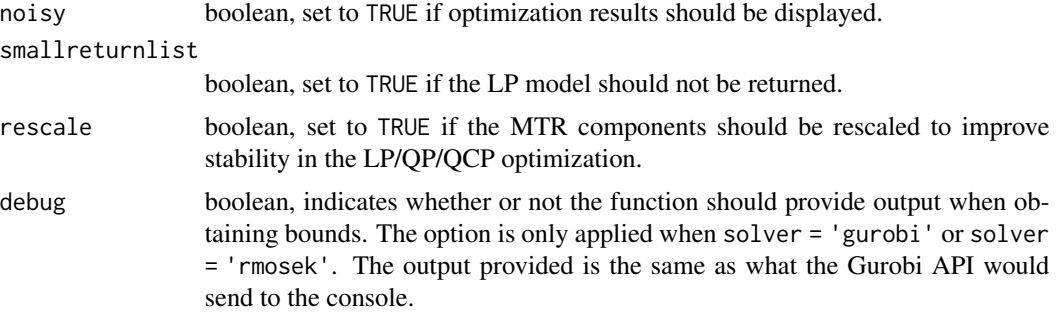

#### Value

a list containing the bounds on the treatment effect; the coefficients on each term in the MTR associated with the upper and lower bounds, for both counterfactuals; the optimization status to the maximization and minimization problems; the LP problem that the optimizer solved.

#### Examples

```
dtm <- ivmte:::gendistMosquito()
## Declare empty list to be updated (in the event multiple IV like
## specifications are provided
sSet \leftarrow list()## Declare MTR formulas
formula0 = \gamma 1 + uformula1 = ~1 + u## Construct object that separates out non-spline components of MTR
## formulas from the spline components. The MTR functions are
## obtained from this object by the function 'genSSet'.
splinesList = list(removeSplines(formula0), removeSplines(formula1))
## Construct MTR polynomials
polynomials0 <- polyparse(formula = formula0,
                          data = dtm,uname = u,as.function = FALSE)
polynomials1 <- polyparse(formula = formula1,
                          data = dtm,uname = u,
                           as.function = FALSE)
## Generate propensity score model
propensityObj \leq propensity(formula = d \sim z,
                            data = dtm,link = "linear")
## Generate IV estimates
ivEstimates \leq ivEstimate(formula = ey \sim d | z,
                          data = dtm,
```
bound the contract of the contract of the contract of the contract of the contract of the contract of the contract of the contract of the contract of the contract of the contract of the contract of the contract of the cont

```
components = l(intexcept, d),
                           treat = d,
                           list = FALSE)
## Generate target gamma moments
targetGamma <- genTarget(treat = "d",
                          m0 = -1 + u,
                          m1 = -1 + u,
                          target = "atu",
                          data = dtm,splinesobj = splinesList,
                          pmodobj = propensityObj,
                          pm0 = polynomials0,
                          pm1 = polynomials1)
## Construct S-set. which contains the coefficients and weights
## corresponding to various IV-like estimands
sSet <- genSSet(data = dtm,
                sset = sSet,
                sest = ivEstimates,
                splinesobj = splinesList,
                pmodobj = propensityObj$phat,
                pm0 = polynomials0,
                pm1 = polynomials1,
                ncomponents = 2,
                scount = 1,
                yvar = "ey",dvar = "d",means = TRUE)
## Only the entry $sset is required
sSet <- sSet$sset
## Define additional upper- and lower-bound constraints for the LP
## problem
A \leq - matrix(0, nrow = 22, ncol = 4)
A \leftarrow \text{cbind}(A, \text{rbind}(\text{cbind}(1, \text{seq}(0, 1, 0.1))),matrix(0, nrow = 11, ncol = 2)))A \leq cbind(A, rbind(matrix(0, nrow = 11, ncol = 2),
                     cbind(1, seq(0, 1, 0.1))))
sense <- c(rep(">", 11), rep("<", 11))
rhs <- c(rep(0.2, 11), rep(0.8, 11))
## Construct LP object to be interpreted and solved by
## lpSolveAPI. Note that an environment has to be created for the LP
## object. The matrices defining the shape restrictions must be stored
## as a list under the entry \code{$mbobj} in the environment.
modelEnv <- new.env()
modelEnv$mbobj <- list(mbA = A,
                    mbs = sense,
                    mbrhs = rbs)
## Convert the matrices defining the shape constraints into a format
## that is suitable for the LP solver.
lpSetup(env = modelEnv,
```

```
sset = sSet,
       solver = "lpsolveapi")
## Setup LP model so that it is solving for the bounds.
lpSetupBound(env = modelEnv,
            g0 = targetGamma$gstar0,
            g1 = targetGamma$gstar1,
            sset = sSet,
            criterion.tol = 0,criterion.min = 0,
             solver = "lpsolveapi")
## Declare any LP solver options as a list.
lpOptions <- optionsLpSolveAPI(list(epslevel = "tight"))
## Obtain the bounds.
bounds <- bound(env = modelEnv,
                sset = sSet,
                solver = "lpsolveapi",
                solver.options = lpOptions)
cat("The bounds are [", bounds$min, ",", bounds$max, "].\n")
```
boundCI *Construct confidence intervals for treatment effects under partial identification*

# Description

This function constructs the forward and backward confidence intervals for the treatment effect under partial identification.

#### Usage

boundCI(bounds, bounds.resamples, n, m, levels, type)

#### Arguments

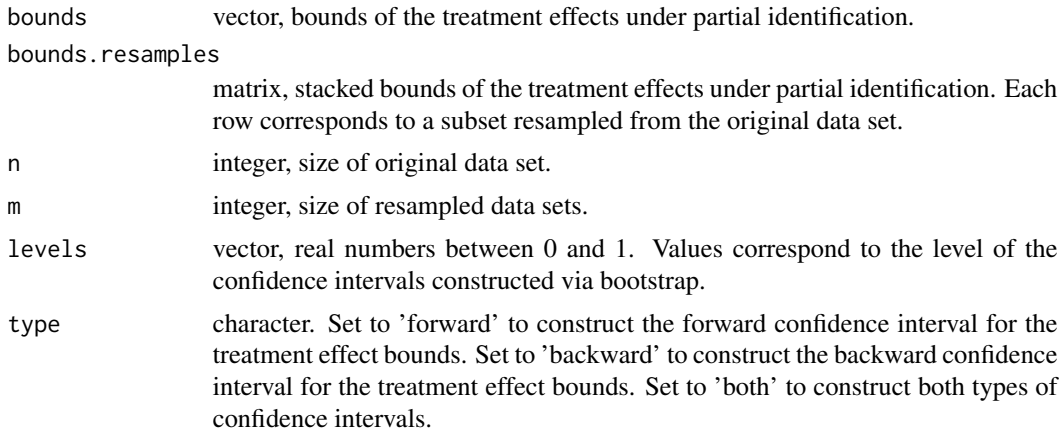

#### <span id="page-16-0"></span>boundPvalue 17

# Value

if type is 'forward' or 'backward', then the corresponding type of confidence interval for each level is returned. The output is in the form of a matrix, with each row corresponding to a level. If type is 'both', then a list is returned. One element of the list is the matrix of backward confidence intervals, and the other element of the list is the matrix of forward confidence intervals.

boundPvalue *Construct p-values for treatment effects under partial identification*

# Description

This function estimates the p-value for the treatment effect under partial identification. p-values corresponding to forward and backward confidence intervals can be returned.

#### Usage

boundPvalue(bounds, bounds.resamples, n, m, type)

# Arguments

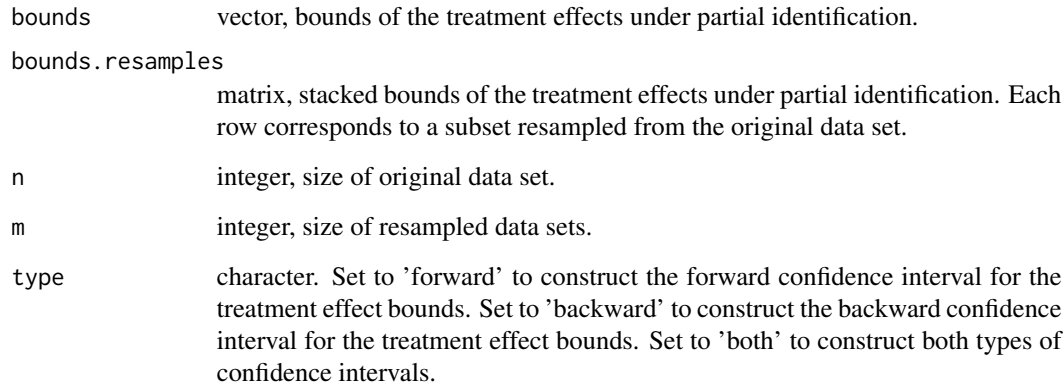

# Value

If type is 'forward' or 'backward', a scalar p-value corresponding to the type of confidence interval is returned. If type is 'both', a vector of p-values corresponding to the forward and backward confidence intervals is returned.

<span id="page-17-0"></span>This function is the splines basis function of order 1. This function was coded in accordance to Carl de Boor's set of notes on splines, "B(asic)-Spline Basics".

# Usage

bX(x, knots, i)

# Arguments

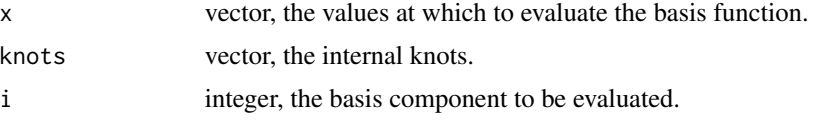

# Value

scalar.

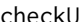

Check polynomial form of the u-term

#### Description

This function ensures that the unobservable term enters into the MTR in the correct manner. That is, it enters as a polynomial.

# Usage

```
checkU(formula, uname)
```
# Arguments

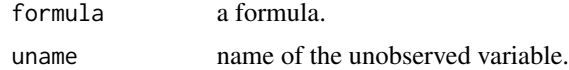

#### Value

If the unobservable term is entered correctly into the formula, then NULL is returned. Otherwise, the vector of incorrect terms is returned.

<span id="page-18-0"></span>

Auxiliary function to test if an object is a formula. Warnings are suppressed.

#### Usage

classFormula(obj)

# Arguments

obj the object to be checked.

#### Value

boolean expression.

classList *Auxiliary function: test if object is a list*

# Description

Auxiliary function to test if an object is a list. Warnings are suppressed.

#### Usage

classList(obj)

# Arguments

obj the object to be checked.

# Value

boolean expression.

<span id="page-19-0"></span>

This function simply combines the objects associated with the boundedness constraints and the monotonicity constraints.

#### Usage

combinemonobound(bdA, monoA)

#### Arguments

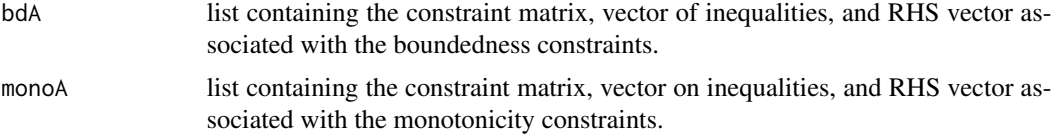

# Value

a list containing a unified constraint matrix, unified vector of inequalities, and unified RHS vector for the boundedness and monotonicity constraints of an LP/QCQP problem.

constructConstant *Construct constant function*

# Description

This function constructs another function that returns a constant. It is used for constructing weight/knot functions.

#### Usage

```
constructConstant(x)
```
#### Arguments

x scalar, the constant the function evaluates to.

#### Value

a function.

<span id="page-20-0"></span>

Given a set of IV-like estimates and the set of matrices/vectors defining an LP problem, this function minimizes the violation of observational equivalence under the L1 norm. The LP model must be passed as an environment variable, under the entry \$model. See [lpSetup](#page-71-1).

#### Usage

```
criterionMin(env, sset, solver, solver.options, rescale = FALSE, debug = FALSE)
```
#### Arguments

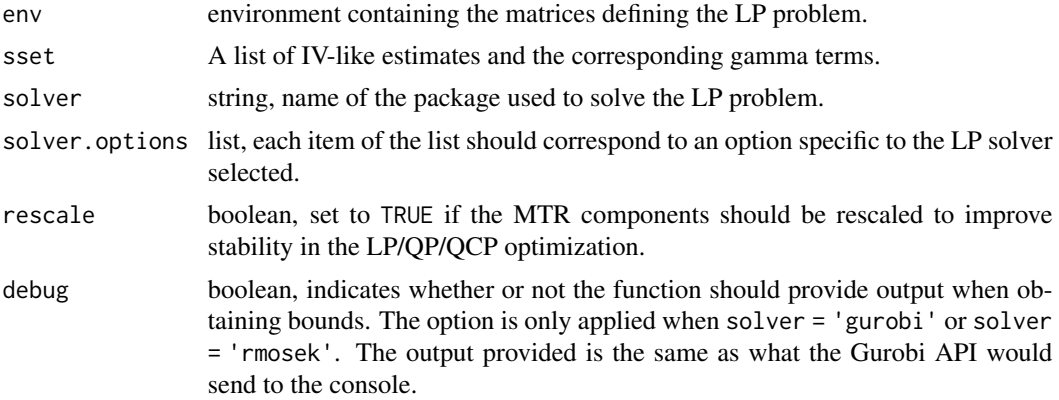

# Value

A list including the minimum violation of observational equivalence, the solution to the LP problem, and the status of the solution.

# Examples

```
dtm <- ivmte:::gendistMosquito()
```

```
## Declare empty list to be updated (in the event multiple IV like
## specifications are provided
sSet <- list()
```

```
## Declare MTR formulas
formula0 = -1 + uformula1 = ~1 + u
```

```
## Construct object that separates out non-spline components of MTR
## formulas from the spline components. The MTR functions are
## obtained from this object by the function 'genSSet'.
```

```
splinesList = list(removeSplines(formula0), removeSplines(formula1))
## Construct MTR polynomials
polynomials0 <- polyparse(formula = formula0,
                          data = dtm,uname = u,
                          as.function = FALSE)
polynomials1 <- polyparse(formula = formula1,
                          data = dtm,
                          uname = u,
                           as.function = FALSE)
## Generate propensity score model
propensityObj \leq propensity(formula = d \sim z,
                            data = dtm,link = "linear")
## Generate IV estimates
ivEstimates \leq ivEstimate(formula = ey \sim d | z,
                          data = dtm,components = l(intercept, d),
                          treat = d,
                          list = FALSE)
## Generate target gamma moments
targetGamma <- genTarget(treat = "d",
                         m0 = -1 + u,
                         m1 = -1 + u,
                         target = "atu",
                         data = dtm,splinesobj = splinesList,
                         pmodobj = propensityObj,
                         pm0 = polynomials0,
                         pm1 = polynomials1)
## Construct S-set. which contains the coefficients and weights
## corresponding to various IV-like estimands
sSet <- genSSet(data = dtm,
                sset = sSet,
                sest = ivEstimates,
                splinesobj = splinesList,
                pmodobj = propensityObj$phat,
                pm0 = polynomials0,
                pm1 = polynomials1,
                ncomponents = 2,
                scount = 1,
                yvar = "ey",dvar = "d",means = TRUE)
## Only the entry $sset is required
sSet <- sSet$sset
```
## Define additional upper- and lower-bound constraints for the LP

#### <span id="page-22-0"></span>design 23

```
## problem. The code below imposes a lower bound of 0.2 and upper
## bound of 0.8 on the MTRs.
A \leftarrow matrix(0, nrow = 22, ncol = 4)A \leftarrow \text{cbind}(A, \text{rbind}(\text{cbind}(1, \text{seq}(0, 1, 0.1))),matrix(0, nrow = 11, ncol = 2))A \leq cbind(A, rbind(matrix(0, nrow = 11, ncol = 2),
                    cbind(1, seq(0, 1, 0.1))))
sense <- c(rep(">", 11), rep("<", 11))
rhs \leq c (rep(0.2, 11), rep(0.8, 11))
## Construct LP object to be interpreted and solved by
## lpSolveAPI. Note that an environment has to be created for the LP
## object. The matrices defining the shape restrictions must be stored
## as a list under the entry \code{$mbobj} in the environment.
modelEnv <- new.env()
modelEnv$mbobj <- list(mbA = A,
                    mbs = sense,
                    mbrhs = rhs)
## Convert the matrices defining the shape constraints into a format
## that is suitable for the LP solver.
lpSetup(env = modelEnv,
        sset = sSet,
        solver = "lpsolveapi")
## Setup LP model so that it will minimize the criterion
lpSetupCriterion(env = modelEnv,
                sset = sSet)
## Declare any LP solver options as a list.
lpOptions <- optionsLpSolveAPI(list(epslevel = "tight"))
## Minimize the criterion.
obseqMin <- criterionMin(env = modelEnv,
                          sset = sSet,
                          solver = "lpsolveapi",
                          solver.options = lpOptions)
obseqMin
cat("The minimum criterion is", obseqMin$obj, "\n")
```
design *Generating design matrices*

#### Description

This function generates the design matrix given an IV specification.

#### Usage

```
design(formula, data, subset, treat, orig.names)
```
# <span id="page-23-0"></span>Arguments

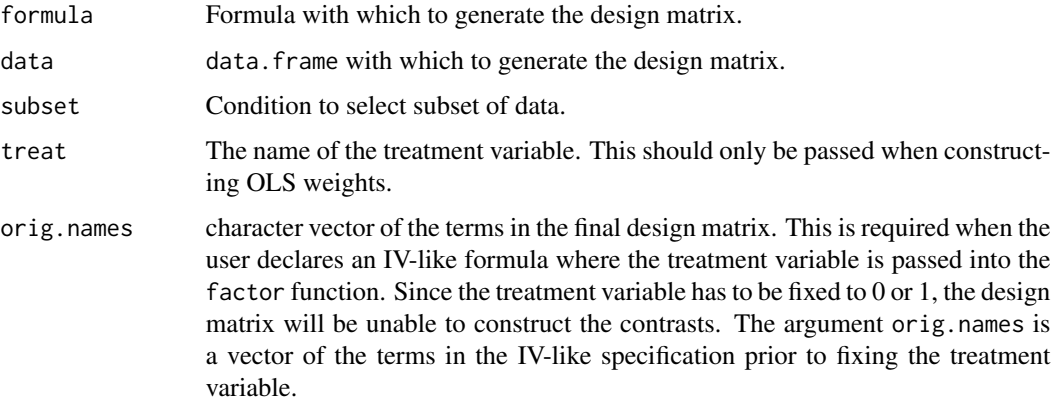

#### Value

Three matrices are returned: one for the outcome variable, Y; one for the second stage covariates, X; and one for the first stage covariates, Z.

# Examples

```
dtm <- ivmte:::gendistMosquito()
design(formula = ey \sim d | z,
           data = dtm,
           subset = z %in% c(1, 2))
```
extractcols *Auxiliary function: extracting columns by component names*

# Description

Auxiliary function to extract columns from a matrix based on column names.

# Usage

extractcols(M, components)

# Arguments

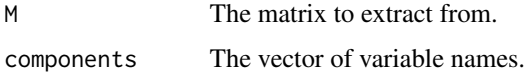

<span id="page-24-0"></span>

This function simply takes a number and formats it for being displayed. Numbers less than 1 in absolute value are rounded to 6 significant figure. Numbers larger than

# Usage

fmtResult(x)

# Arguments

x The scalar to be formated

# Value

A scalar.

# funEval *Evaluate a particular function*

# Description

This function evaluates a single function in a list of functions.

# Usage

funEval(fun, values = NULL, argnames = NULL)

# Arguments

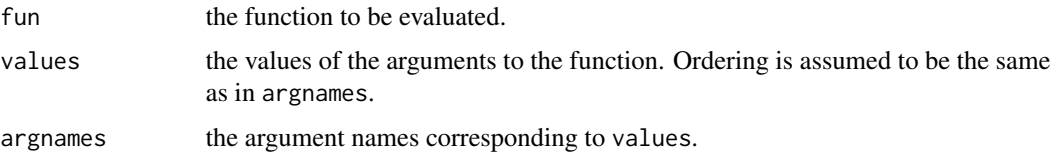

#### Value

the output of the function evaluated.

The user can declare that the unobservable enters into the MTRs in the form of splines. This function generates the basis matrix for the splines. The specifications for the spline must be passed as the \$splineslist object generated by [removeSplines](#page-95-1). Note that this function does not account for any interactions between the splines and the covariates. Interactions can be added simply by sweeping the basis matrix by a vector for the values of the covariates.

#### Usage

```
genBasisSplines(splines, x, d = NULL)
```
#### Arguments

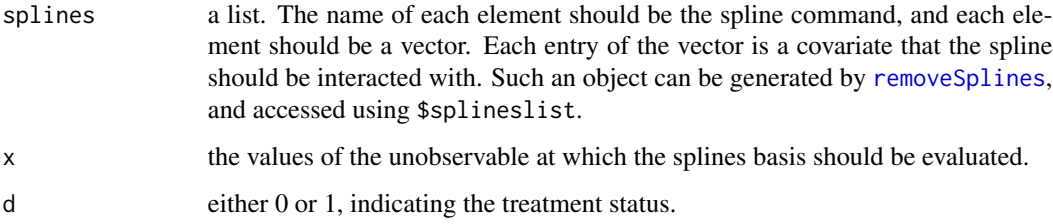

#### Value

a matrix. The number of rows is equal to the length of x, and the number of columns depends on the specifications of the spline. The name of each column takes the following form: "u[d]S[j].[b]", where "u" and "S" are fixed and stand for "unobservable" and "Splines" respectively. "[d]" will be either 0 or 1, depending on the treatment status. "[j]" will be an integer indicating which element of the list splines the column pertains to. "[b]" will be an integer reflect which component of the basis the column pertains to.

genboundA *Generating the constraint matrix*

# **Description**

This function generates the component of the constraint matrix in the LP/QCQP problem pertaining to the lower and upper bounds on the MTRs and MTEs. These bounds are declared by the user.

# genboundA 27

# Usage

```
genboundA(
  A0,
  A1,
  sset,
 gridobj,
 uname,
 m0.lb,
 m0.ub,
 m1.lb,
 m1.ub,
 mte.lb,
 mte.ub,
  solution.m0.min = NULL,
  solution.m1.min = NULL,
  solution.m0.max = NULL,
  solution.m1.max = NULL,
  audit.tol,
  direct = FALSE
)
```
# Arguments

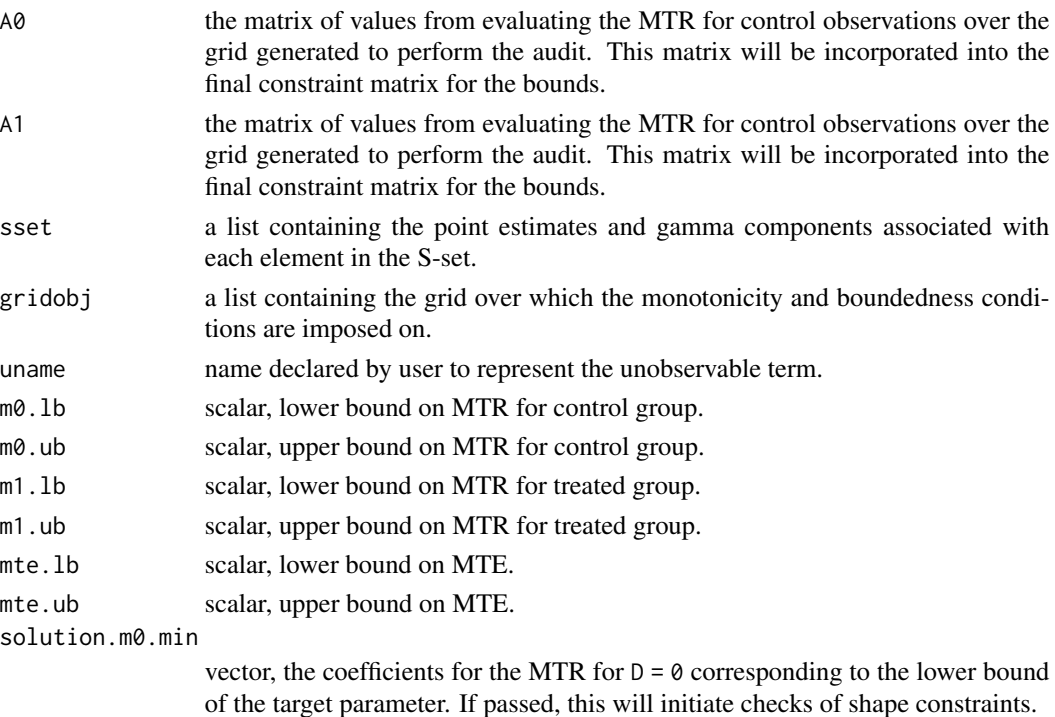

solution.m1.min

vector, the coefficients for the MTR for  $D = 1$  corresponding to the lower bound of the target parameter. If passed, this will initiate checks of shape constraints.

<span id="page-27-0"></span>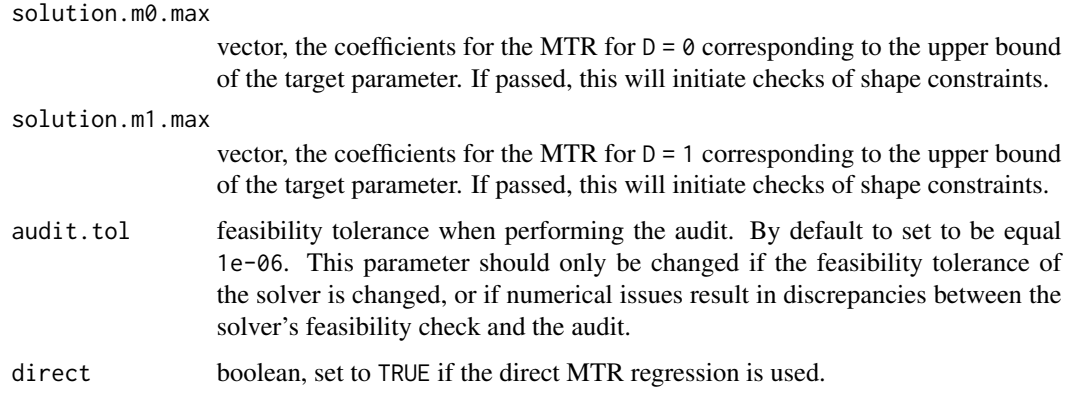

# Value

a constraint matrix for the LP/QCQP problem, the associated vector of inequalities, and the RHS vector in the inequality constraint. The objects pertain only to the boundedness constraints declared by the user.

gendist1 *Generate test distribution 1*

#### Description

This function generates a data set for testing purposes. There is a single instrument that takes on values of 1 or 2, and the distribution of the values for the binary instrument is uniform. The MTRs are  $m0 \sim 0 + u$  and  $m1 \sim 1 + u$ . All unobservables u are integrated out.

# Usage

gendist1(subN = 5, p1 = 0.4, p2 = 0.6)

#### Arguments

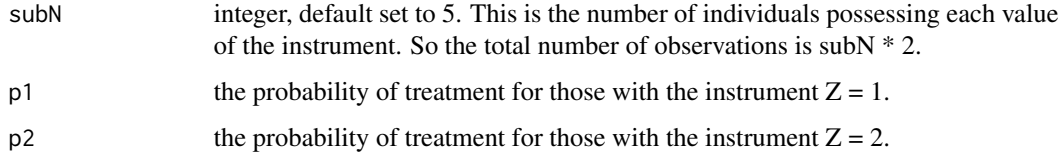

#### Value

a data.frame.

<span id="page-28-0"></span>

This function generates a data set for testing purposes. There is a single instrument that takes on values of 1 or 2, and the distribution of the values for the binary instrument is uniform. The MTRs are  $m0 \sim 0 + u$  and  $m1 \sim 1 + u$ .

#### Usage

gendist1e(N = 100, subN = 0.5, p1 = 0.4, p2 = 0.6, v0.sd = 0.5, v1.sd = 0.75)

#### Arguments

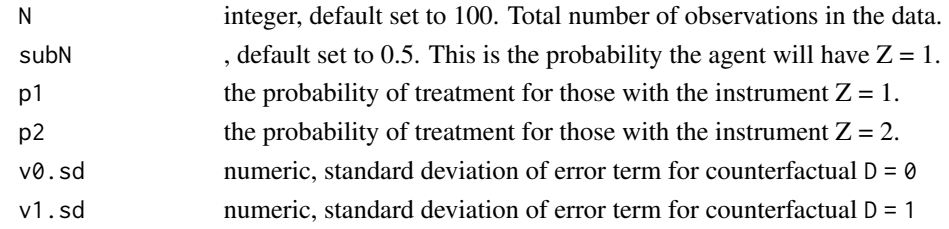

#### Value

a data.frame.

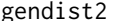

Generate test distribution 2

## Description

This function generates a data set for testing purposes. There is a single instrument that takes on values of 1, 2, or 3, and the distribution of the values for the binary instrument is uniform. The MTRs are  $m0 \sim 1 + u$  and  $m1 \sim 1 + u$ . All unobservables u are integrated out.

# Usage

gendist2(subN = 5, p1 = 0.4, p2 = 0.6, p3 = 0.8)

# Arguments

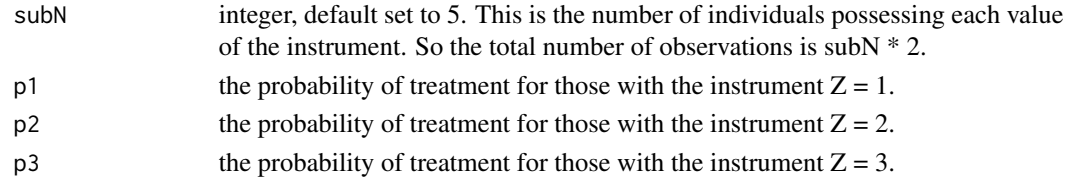

<span id="page-29-0"></span>30 gendist3e

#### Value

a data.frame.

gendist3 *Generate test distribution 3*

# Description

This function generates a data set for testing purposes. There is a single instrument that takes on values of 1 and 2, and the distribution of the values for the binary instrument is uniform. The MTRs are  $m0 \sim 1$  and  $m1 \sim 1$ . All unobservables u are integrated out.

# Usage

gendist3(subN = 5, p1 =  $0.4$ , p2 =  $0.6$ )

# Arguments

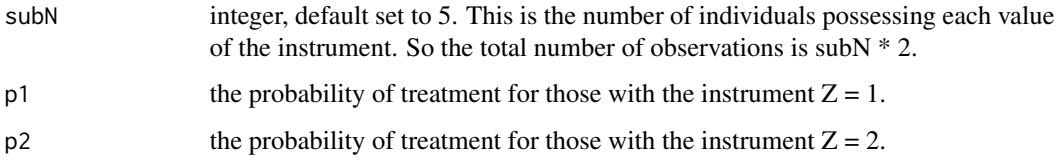

#### Value

a data.frame.

gendist3e *Generate test distribution 3 with errors*

# Description

This function generates a data set for testing purposes. There is a single instrument that takes on values of 1 or 2, and the distribution of the values for the binary instrument is uniform. The MTRs are  $m0 \sim 0 + u$  and  $m1 \sim 1 + u$ .

# Usage

```
gendist3e(N = 100, subN = 0.5, p1 = 0.4, p2 = 0.6, v0.sd = 0.5, v1.sd = 0.75)
```
#### <span id="page-30-0"></span>gendist4 31

# Arguments

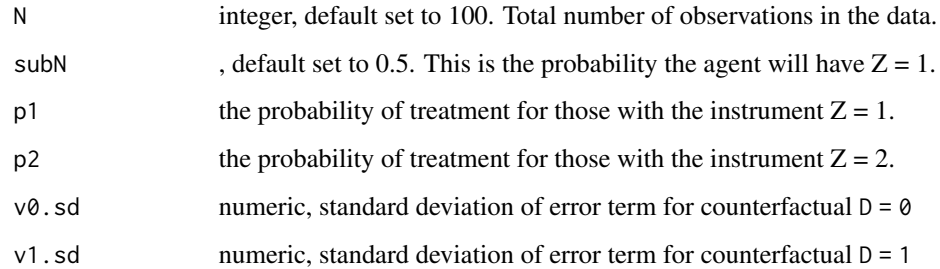

# Value

a data.frame.

gendist4 *Generate test distribution 4*

# Description

This function generates a data set for testing purposes. There is a single instrument that takes on values of 1, 2, and 3, and the distribution of the values for the binary instrument is uniform. The MTRs are m0  $\sim$  1 and m1  $\sim$  1. All unobservables u are integrated out.

# Usage

gendist4(subN = 5, p1 = 0.4, p2 = 0.6, p3 = 0.8)

# Arguments

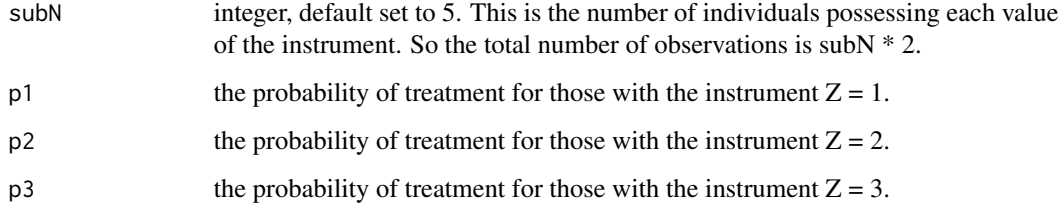

# Value

a data.frame.

<span id="page-31-0"></span>

This function generates a data set for testing purposes. There is a single instrument that takes on values of 1 or 2, and the distribution of the values for the binary instrument is uniform. The MTRs are both of the form  $m \sim 1 + x + u$ .

# Usage

gendist5e(N = 100, subN = 0.5, p1 = 0.4, p2 = 0.6,  $v0 \cdot sd = 1$ ,  $v1 \cdot sd = 1.55$ )

# Arguments

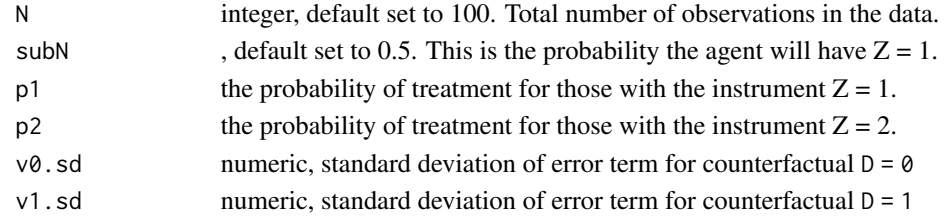

#### Value

a data.frame.

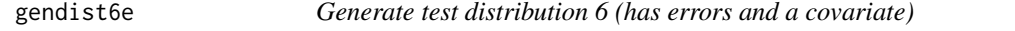

# Description

This function generates a data set for testing purposes. There is a single instrument that is uniformly distributed over [0, 1]. The MTRs are both of the form  $m \sim 1 + x + x$ :u.

#### Usage

gendist6e(N = 100,  $v0.$ sd = 1,  $v1.$ sd = 1.55)

#### Arguments

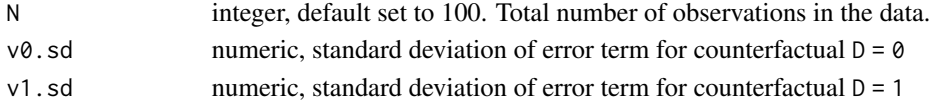

# Value

a data.frame.

<span id="page-32-0"></span>

This code generates population level data to test the estimation function. This is a simpler dataset, one in which we can more easily estimate a correctly specified model. The data presented below will have already integrated over the # unobservable terms U, where U | X,  $Z \sim$  Unif[0, 1].

#### Usage

gendistBasic()

#### Value

a list of two data.frame objects. One is the distribution of the simulated data, the other is the full simulated data set.

gendistCovariates *Generate test data set with covariates*

# Description

This code generates population level data to test the estimation function. This data includes covariates. The data generated will have already integrated over the unobservable terms U, where U | X,  $Z \sim \text{Unif}[0, 1].$ 

#### Usage

```
gendistCovariates()
```
# Value

a list of two data.frame objects. One is the distribution of the simulated data, the other is the full simulated data set.

<span id="page-33-0"></span>

This code generates the population level data in Mogstad, Santos, Torgovitsky (2018), i.e. the mosquito data set used as the running example.

#### Usage

gendistMosquito()

#### Value

data.frame.

gendistSplines *Generate test data set with splines*

#### Description

This code generates population level data to test the estimation function. This data set incorporates splines in the MTRs.

#### Usage

gendistSplines()

#### Details

The distribution of the data is as follows

| Z X/Z | 0 1 \_\_\_\_\_\_\_|\_\_\_\_\_\_\_\_\_\_\_ -1 | 0.1 0.1 | X 0 | 0.2 0.2 | 1 | 0.1 0.2

The data presented below will have already integrated over the unobservable terms U, and U |  $X, Z$  $\sim$  Unif[0, 1].

The propensity scores are generated according to the model

 $p(x, z) = 0.5 - 0.1 * x + 0.2 * z$ 

 $| Z p(X,Z) | 0 1 \underline{\hspace{1cm}}$  -1 | 0.6 0.8 | X 0 | 0.5 0.7 | 1 | 0.4 0.6

The lowest common multiple of the first table is 12. The lowest common multiple of the second table is 84. It turns out that  $840 * 5 = 4200$  observations is enough to generate the population data set, such that each group has a whole-number of observations.

The MTRs are defined as follows:

 $y1 \sim \text{beta0} + \text{beta1} * x + u\text{Spline}$ (degree = 2, knots = c(0.3, 0.6), intercept = FALSE)

The coefficients (beta1, beta2), and the coefficients on the splines, will be defined below.

#### <span id="page-34-0"></span>genej 35

 $y0 = x$ : uSpline(degree = 0, knots = c(0.2, 0.5, 0.8), intercept = TRUE) + uSpline(degree = 1, knots  $= c(0.4)$ , intercept = TRUE) + beta $3 * I(u \wedge 2)$ 

The coefficient beta3, and the coefficients on the splines, will be defined below.

#### Value

a list of two data.frame objects. One is the distribution of the simulated data, the other is the full simulated data set.

genej *Auxiliary function: generating basis vectors*

# Description

Auxiliary function to generate standard basis vectors.

#### Usage

genej(pos, length)

#### **Arguments**

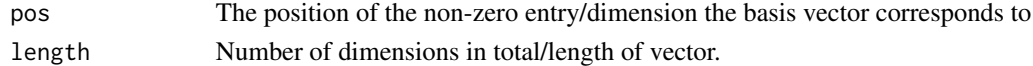

#### Value

Vector containing 1 in a single position, and 0 elsewhere.

genGamma *Estimating expectations of terms in the MTR (gamma objects)*

#### Description

This function generates the gamma objects defined in the paper, i.e. each additive term in E[md], where md is a MTR.

#### Usage

```
genGamma(
  monomials,
  lb,
  ub,
  multiplier = 1,
  subset = NULL,
  means = TRUE,late.rows = NULL
)
```
# Arguments

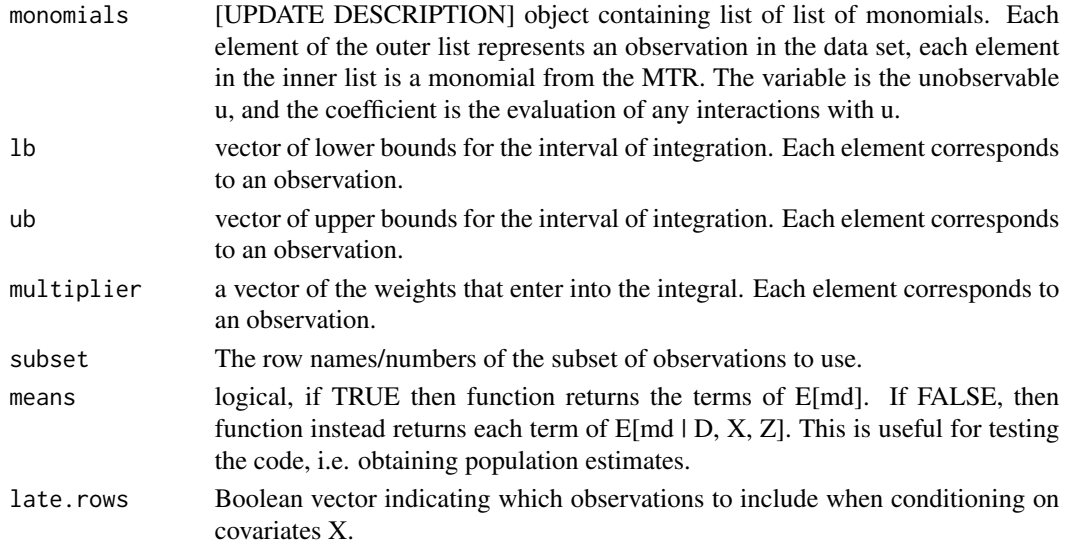

# Value

If means = TRUE, then the function returns a vector of the additive terms in Gamma (i.e. the expectation is over  $D, X, Z$ , and u). If means  $=$  FALSE, then the function returns a matrix, where each row corresponds to an observation, and each column corresponds to an additive term in  $E[md | D, X, Z]$ (i.e. only the integral with respect to u is performed).

# Examples

```
dtm <- ivmte:::gendistMosquito()
## Declare MTR formula
formula0 = -1 + u## Construct MTR polynomials
polynomials0 <- polyparse(formula = formula0,
                data = dtm,uname = u,
                as.function = FALSE)
## Construct propensity score model
propensityObj \leq propensity(formula = d \sim z,
                            data = dtm,link = "linear")
## Generate gamma moments, with S-weight equal to its default value
## of 1
genGamma(monomials = polynomials0,
        1b = 0,
        ub = propensityObj$phat)
```
The user can declare that the unobservable enters into the MTRs in the form of splines. This function generates the gamma moments for the splines. The specifications for the spline must be passed as an element generated by [removeSplines](#page-95-0). This function accounts for the interaction between covariates and splines.

# Usage

```
genGammaSplines(
  splinesobj,
  data,
  lb,
  ub,
  multiplier = 1,
  subset,
  d = NULL,
  means = TRUE,late.rows = NULL
\mathcal{L}
```
# Arguments

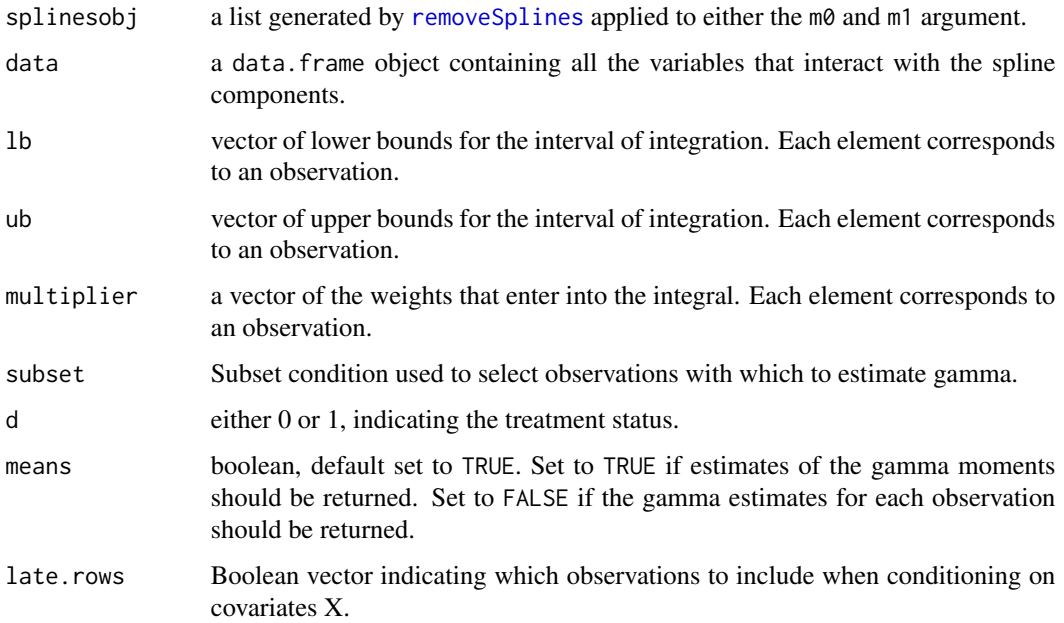

a matrix, corresponding to the splines being integrated over the region specified by lb and ub, accounting for the interaction terms. The number of rows is equal to the number of rows in data. The number of columns depends on the specifications of the spline. The name of each column takes the following form: "u[d]S[j].[b]", where "u" and "S" are fixed and stand for "unobservable" and "Splines" respectively. "[d]" will be either 0 or 1, depending on the treatment status. "[j]" will be an integer indicating which element of the list splines the column pertains to. "[b]" will be an integer reflect which component of the basis the column pertains to.

genGammaSplinesTT *Generating the Gamma moments for splines, for 'testthat'*

#### Description

This function generates the Gamma moments for a given set of weights. This funciton is written specifically for tests.

#### Usage

genGammaSplinesTT(distr, weight, zvars, u1s1, u0s1, u0s2, target = FALSE, ...)

### Arguments

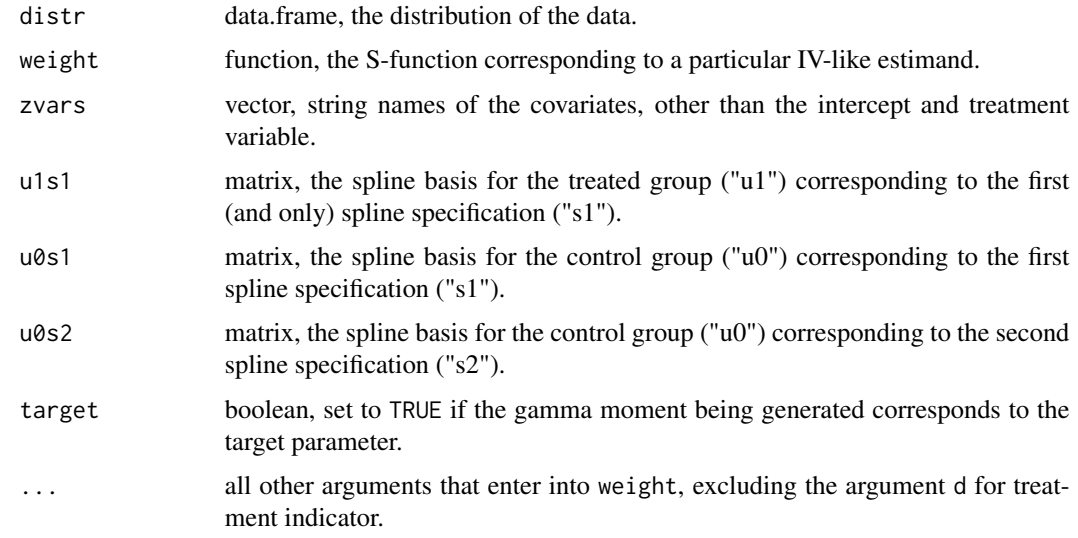

## Value

vector, the Gamma moments associated with weight.

# Value

This function generates the gamma moments from a population level data set. This is specifically constructed to carry out tests.

#### Usage

genGammaTT(data, s0, s1, lb, ub)

#### Arguments

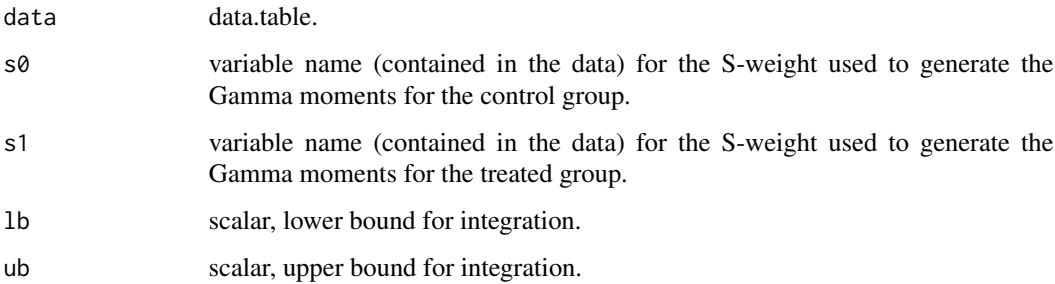

## Value

list, contains the vectors of the Gamma moments for control and treated observations.

gengrid *Generating the grid for the audit procedure*

#### Description

This function takes in a matrix summarizing the support of the covariates, as well as set of points summarizing the support of the unobservable variable. A Cartesian product of the subset of the support of the covariates and the points in the support of the unobservable generates the grid that is used for the audit procedure.

#### Usage

gengrid(index, xsupport, usupport, uname)

# Arguments

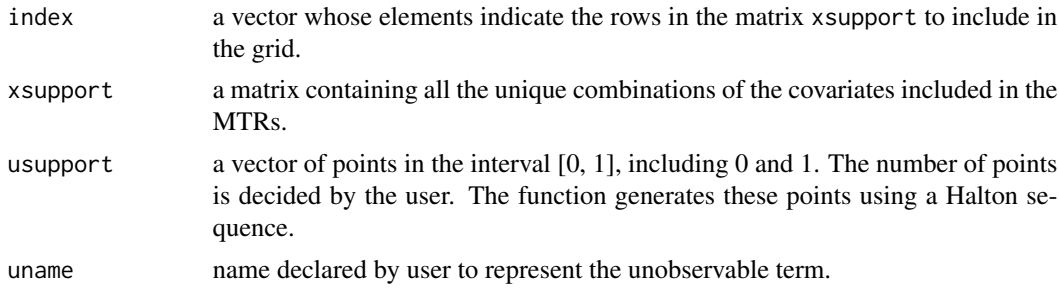

#### Value

a list containing the grid used in the audit; a vector mapping the elements in the support of the covariates to index.

genmonoA *Generate components of the monotonicity constraints*

# Description

This function generates the matrix and vectors associated with the monotonicity constraints declared by the user. It takes in a grid of the covariates on which the shape constraints are defined, and then calculates the values of the MTR and MTE over the grid. The matrices characterizing the monotonicity conditions can then be obtained by taking first differences over the grid of the unobservable term, within each set of values in the grid of covariate values.

#### Usage

genmonoA( A0, A1, sset, uname, gridobj, gstar0, gstar1, m0.dec, m0.inc, m1.dec, m1.inc, mte.dec, mte.inc, solution.m0.min = NULL, solution.m1.min = NULL, solution.m0.max = NULL, solution.m1.max = NULL,

```
audit.tol,
  direct
\lambda
```
# Arguments

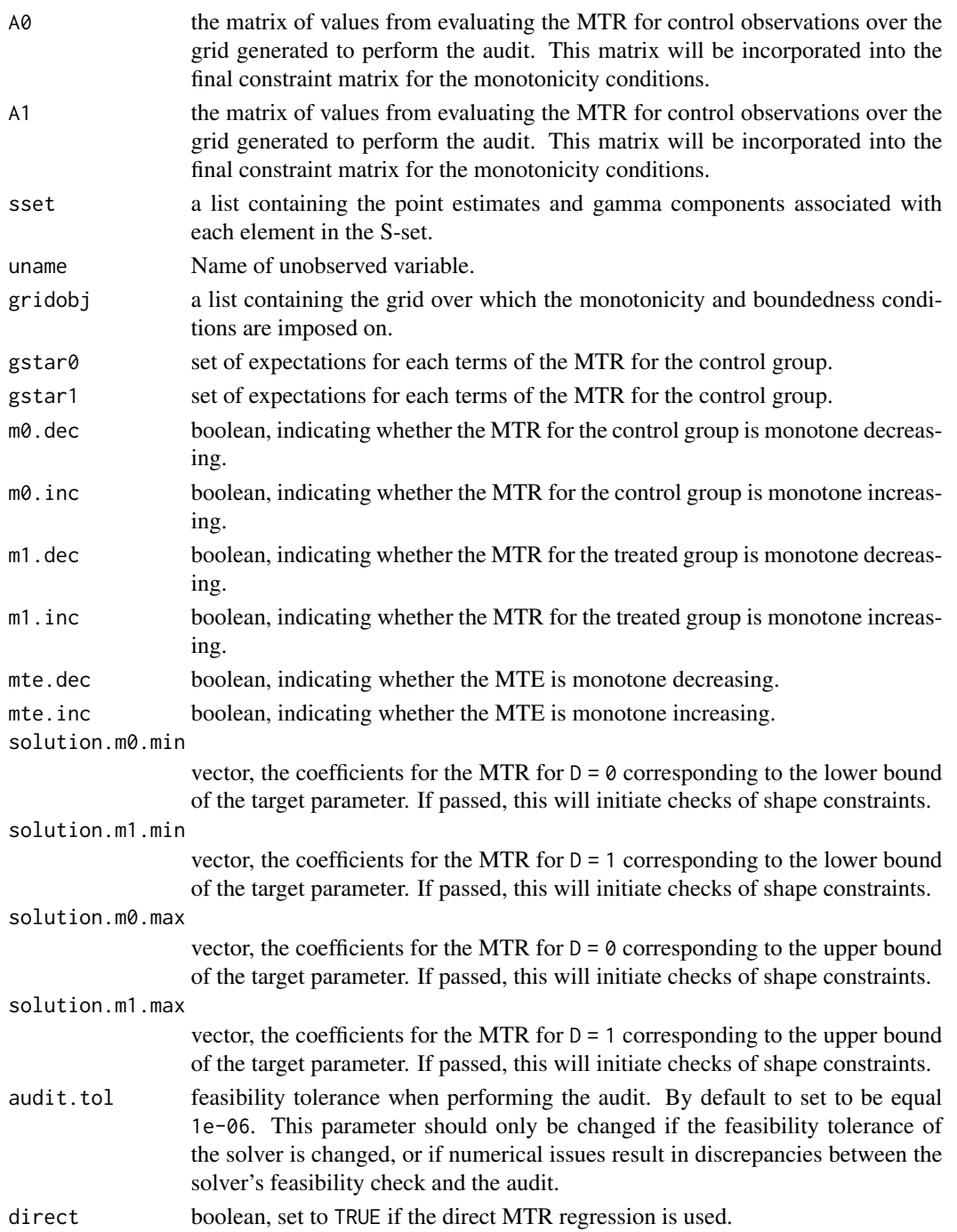

#### Value

constraint matrix for the LP/QCQP problem. The matrix pertains only to the monotonicity conditions on the MTR and MTE declared by the user.

genmonoboundA *Generating monotonicity and boundedness constraints*

#### Description

This is a wrapper function generating the matrices and vectors associated with the monotonicity and boundedness constraints declared by the user. Since this function generates all the components required for the shape constraints, it is also the function that performs the audit. That is, MTR coefficients are passed, then this function will verify whether they satisfy the shape constraints.

#### Usage

genmonoboundA( pm0, pm1, support, grid\_index, uvec, splinesobj, monov, uname, m0, m1, sset, gstar0, gstar1, m0.lb, m0.ub, m1.lb, m1.ub, mte.lb, mte.ub, m0.dec, m0.inc, m1.dec, m1.inc, mte.dec, mte.inc, solution.m0.min = NULL, solution.m1.min = NULL, solution.m0.max = NULL, solution.m1.max = NULL,

audit.tol, direct  $\mathcal{L}$ 

# Arguments

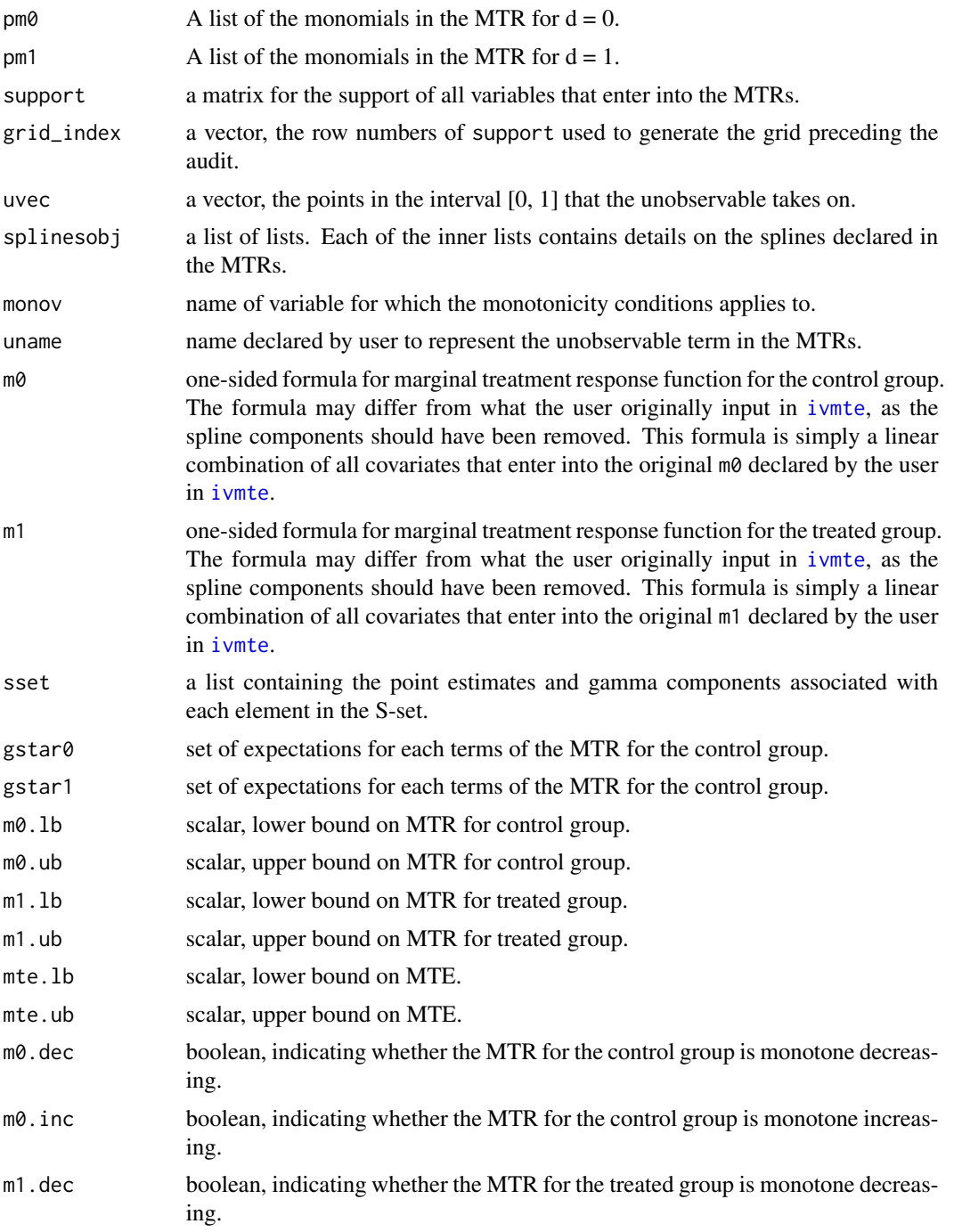

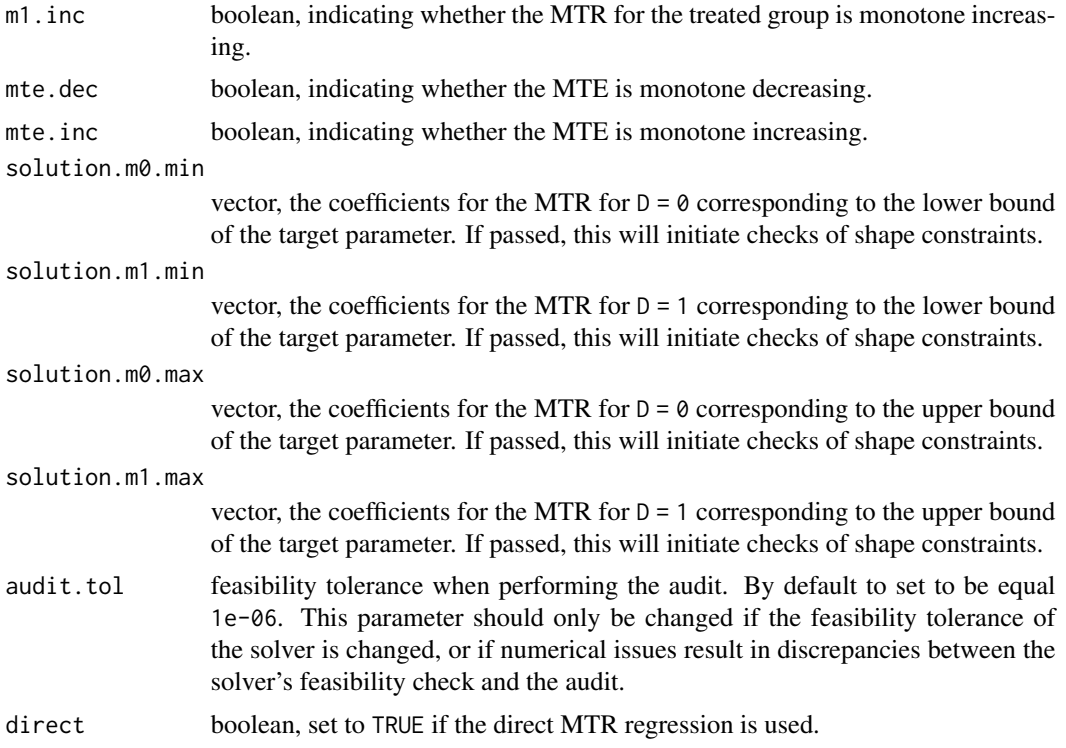

#### Value

a list containing a unified constraint matrix, unified vector of inequalities, and unified RHS vector for the boundedness and monotonicity constraints of an LP/QCQP problem.

<span id="page-43-0"></span>genSSet *Generating moments/data for IV-like estimands*

# Description

This function takes in the IV estimate and its IV-like specification, and generates a list containing the corresponding IV-like point estimate, and the corresponding moments (gammas) that will enter into the constraint matrix of the LP problem. If the option means = FALSE, then the data are not averaged to generate the gamma moments and may be used for GMM. The function requires the user to provide a list (i.e. the list the point estimates and moments corresponding to other IV-like specifications; or an empty list) to append these point estimates and moments to.

#### Usage

genSSet( data, sset, sest,

#### genSSet 45

```
splinesobj,
pmodobj,
pm0,
pm1,
ncomponents,
scount,
subset_index,
means = TRUE,yvar,
dvar,
noisy = TRUE,
ivn = NULL,redundant = NULL
```
# Arguments

 $\mathcal{L}$ 

![](_page_44_Picture_210.jpeg)

#### Value

A list containing the point estimate for the IV regression, and the expectation of each monomial term in the MTR.

#### Examples

dtm <- ivmte:::gendistMosquito()

```
## Declare empty list to be updated (in the event multiple IV like
## specifications are provided)
sSet \leftarrow list()
## Declare MTR formulas
formula1 = ~1 + uformula0 = \sim 1 + u## Construct object that separates out non-spline components of MTR
## formulas from the spline components. The MTR functions are
## obtained from this object by the function 'genSSet'.
splinesList = list(removeSplines(formula0), removeSplines(formula1))
## Construct MTR polynomials
polynomials0 <- polyparse(formula = formula0,
                 data = dtm,uname = u,
                 as.function = FALSE)
polynomials1 <- polyparse(formula = formula0,
                 data = dtm,uname = u,
                 as.function = FALSE)
## Generate propensity score model
propensityObj \leq propensity(formula = d \sim z,
                            data = dtm,
                            link = "linear")
## Generate IV estimates
ivEstimates \leq ivEstimate(formula = ey \sim d | z,
                          data = dtm,
                          components = l(d),
                          treat = d,
                          list = FALSE)
## Construct S-set, which contains the coefficients and weights
## corresponding to various IV-like estimands
genSSet(data = dtm,
       sset = sSet,
        sest = ivEstimates,
        splinesobj = splinesList,
        pmodobj = propensityObj$phat,
        pm0 = polynomials0,
```
#### genTarget 47

```
pm1 = polynomials1,
ncomponents = 1,
scount = 1)
```
genTarget *Generating target MTR moments*

# Description

This function estimates the moment of each MTR term under the target weight.

# Usage

```
genTarget(
  treat,
 m0,
 m1,
  target,
  target.weight0,
  target.weight1,
  target.knots0,
  target.knots1,
  late.Z,
  late.from,
  late.to,
  late.X,
  eval.X,
  genlate.lb,
  genlate.ub,
  data,
  splinesobj,
  pmodobj,
  pm0,
 pm1,
 noisy = TRUE
```
# Arguments

)

![](_page_46_Picture_147.jpeg)

![](_page_47_Picture_293.jpeg)

# Value

A list containing either the vectors of gamma moments for  $D = 0$  and  $D = 1$ , or a matrix of individual gamma values for  $D = 0$  and  $D = 1$ . Additoinally, two vectors are returned. xindex0 and xindex1 list the variables that interact with the unobservable u in m0 and m1. uexporder0 and uexporder1 lists the exponents of the unobservable u in each term it appears in.

# genWeight 49

#### Examples

```
dtm <- ivmte:::gendistMosquito()
## Declare MTR functions
formula1 = ~1 + uformula0 = ~1 + usplinesList = list(removeSplines(formula0), removeSplines(formula1))
## Declare propensity score model
propensityObj <- propensity(formula = d \sim z,
                            data = dtm,link = "linear")
## Construct MTR polynomials
polynomials0 <- polyparse(formula = formula0,
                 data = dtm,uname = u,
                 as.function = FALSE)
polynomials1 <- polyparse(formula = formula0,
                 data = dtm,
                 uname = u,
                 as.function = FALSE)
## Generate target gamma moments
genTarget(treat = "d",
          m0 = -1 + u,
          m1 = -1 + u,
          target = "atu".
          data = dtm,splinesobj = splinesList,
          pmodobj = propensityObj,
          pm0 = polynomials0,
          pm1 = polynomials1)
```
genWeight *Generating list of target weight functions*

# Description

This function takes in the user-defined target weight functions and the data set, and generates the weight functions for each observation.

#### Usage

genWeight(fun, fun.name, uname, data)

# Arguments

![](_page_49_Picture_132.jpeg)

# Value

The weight function 'fun', where all arguments other than that of the unobserved variable are fixed according to the vector 'data'.

![](_page_49_Picture_133.jpeg)

Auxiliary function: extract X and Z covariates from a formula

### Description

Auxiliary function that takes in a two-sided formula, and extracts the variable names of either the covariates or instruments. The function returns an error if the formula includes a variable called 'intercept'.

#### Usage

getXZ(fm, inst = FALSE, terms = FALSE, components = FALSE)

#### Arguments

![](_page_49_Picture_134.jpeg)

# Value

vector of variable names.

If the user sets the argument point = TRUE in the function ivmte, then it is assumed that the treatment effect parameter is point identified. The observational equivalence condition is then set up as a two-step GMM problem. Solving this GMM problem recovers the coefficients on the MTR functions m0 and m1. Combining these coefficients with the target gamma moments allows one to estimate the target treatment effect.

#### Usage

```
gmmEstimate(
  sset,
  gstar0,
 gstar1,
  center = NULL,
  subsetList = NULL,
  n = NULL,redundant = NULL,
  identity = FALSE,
  nMoments,
  splines,
  noisy = TRUE
```

```
\mathcal{E}
```
# Arguments

![](_page_50_Picture_157.jpeg)

![](_page_51_Picture_198.jpeg)

#### Value

a list containing the point estimate of the treatment effects, and the MTR coefficient estimates. The moment conditions evaluated at the solution are also returned, along with the J-test results. However, if the option center is passed, then the moment conditions and J-test are centered (this is to perform the J-test via bootstrap).

#### Examples

```
dtm <- ivmte:::gendistMosquito()
```

```
## Declare empty list to be updated (in the event multiple IV like
## specifications are provided
sSet \leftarrow list()
## Declare MTR formulas
formula1 = ~0 + u
formula0 = \sim 0 + u## Construct object that separates out non-spline components of MTR
## formulas from the spline components. The MTR functions are
## obtained from this object by the function 'genSSet'.
splinesList = list(removeSplines(formula0), removeSplines(formula1))
## Construct MTR polynomials
polynomials0 <- polyparse(formula = formula0,
                 data = dtm,uname = u,
                 as.function = FALSE)
polynomials1 <- polyparse(formula = formula0,
                 data = dtm,uname = u,
                 as.function = FALSE)
## Generate propensity score model
propensityObj \leq propensity(formula = d \sim z,
                            data = dtm,link = "linear")
## Generate IV estimates
ivEstimates \leq ivEstimate(formula = ey \sim d | z,
```

```
data = dtm,components = 1(intexcept, d),treat = d,
                          list = FALSE)
## Generate target gamma moments
targetGamma <- genTarget(treat = "d",
                         m0 = -1 + u,
                         m1 = -1 + u,
                         target = "atu",data = dtm,splinesobj = splinesList,
                         pmodobj = propensityObj,
                         pm0 = polynomials0,
                         pm1 = polynomials1)
## Construct S-set. which contains the coefficients and weights
## corresponding to various IV-like estimands
sSet <- genSSet(data = dtm,
                sset = sSet,
                sest = ivEstimates,
                splinesobj = splinesList,
                pmodobj = propensityObj$phat,
                pm0 = polynomials0,
                pm1 = polynomials1,
                ncomponents = 2,
                scount = 1,
                yvar = "ey",dvar = "d",
                means = FALSE)
## Obtain point estimates using GMM
gmmEstimate(sset = sSet$sset,
            gstar0 = targetGamma$gstar0,
            gstar1 = targetGamma$gstar1)
```

```
interactSplines Update splines object with list of interactions
```
Certain interactions between factor variables and splines should be dropped to avoid collinearity. Albeit collinearity in the MTR specification will not impact the bounds, it can substantially impact how costly it is to carry out the estimation. What this function does is map each spline to a temporary variable. A design matrix is then constructed using these temporary variables in place the splines. If an interaction involving one of the temporary variables is dropped, then one knows to also drop the corresponding interaction with the spline. Note that only interaction terms need to be omitted, so one does not need to worry about the formula contained in removeSplines\$formula.

#### Usage

interactSplines(splinesobj, m0, m1, data, uname)

# Arguments

![](_page_53_Picture_115.jpeg)

# Value

An updated version of splinesobj.

isfunctionstring *Auxiliary function: check if string is command*

# Description

Auxiliary function to check if a string is in fact a command, but in string form.

# Usage

```
isfunctionstring(string)
```
# Arguments

string the string object to be checked.

# Value

boolean expression.

This function estimates the IV-like estimands, as well as generates the weights associated with the IV-like specifications.

### Usage

```
ivEstimate(
  formula,
  data,
  subset,
  components,
  treat,
  list = FALSE,
  order = NULL
\mathcal{L}
```
# Arguments

![](_page_54_Picture_165.jpeg)

# Value

Returns a list containing the matrices of IV-like specifications for  $D = 0$  and  $D = 1$ ; and the estimates of the IV-like estimands.

# Examples

```
dtm <- ivmte:::gendistMosquito()
ivEstimate(formula = ey \sim d | z,
           data = dtm,components = l(d),
           treat = d,
           list = FALSE)
```
<span id="page-55-0"></span>This function provides a general framework for using the marginal treatment effect (MTE) to extrapolate. The model is the same binary treatment instrumental variable (IV) model considered by Imbens and Angrist (1994) (doi: [10.2307/2951620\)](https://doi.org/10.2307/2951620) and Heckman and Vytlacil (2005) (doi: [10.1111/](https://doi.org/10.1111/j.1468-0262.2005.00594.x) [j.14680262.2005.00594.x\)](https://doi.org/10.1111/j.1468-0262.2005.00594.x). The framework on which this function is based was developed by Mogstad, Santos and Torgovitsky (2018) (doi: [10.3982/ECTA15463\)](https://doi.org/10.3982/ECTA15463). See also the recent survey paper on extrapolation in IV models by Mogstad and Torgovitsky (2018) (doi: [10.1146/annurev](https://doi.org/10.1146/annurev-economics-101617-041813)[economics101617041813\)](https://doi.org/10.1146/annurev-economics-101617-041813). A detailed description of the module and its features can be found in [Shea and Torgovitsky \(2021\).](https://a-torgovitsky.github.io/shea-torgovitsky.pdf)

# Usage

```
ivmte(
  data,
  target,
  late.from,
  late.to,
  late.X,
  genlate.lb,
  genlate.ub,
  target.weight0 = NULL,
  target.weight1 = NULL,
  target.knots0 = NULL,
  target.knots1 = NULL,
  m0,
 m1,
  uname = u,
 m1.ub,
 m0.ub,
 m1.lb,
 m0.lb,
 mte.ub,
 mte.lb,
 m0.dec,
 m0.inc,
 m1.dec,
 m1.inc,
 mte.dec,
 mte.inc,
  equal.coef,
  ivlike,
  components,
  subset,
```
#### ivmte 57

```
propensity,
link = "logit",treat,
outcome,
solver,
solver.options,
solver.presolve,
solver.options.criterion,
solver.options.bounds,
lpsolver,
lpsolver.options,
lpsolver.presolve,
lpsolver.options.criterion,
lpsolver.options.bounds,
criterion.tol = 1e-04,
initgrid.nx = 20,
initgrid.nu = 20,
audit.nx = 2500,
audit.nu = 25,
audit.add = 100.
audit.max = 25,
audit.tol,
rescale,
point,
point.eyeweight = FALSE,
bootstraps = 0,
bootstraps.m,
bootstraps.replace = TRUE,
levels = c(0.99, 0.95, 0.9),ci.type = "backward",
specification.test = TRUE,
noisy = FALSE,
smallreturnlist = FALSE,
debug = FALSE
```
# Arguments

 $\mathcal{L}$ 

![](_page_56_Picture_187.jpeg)

![](_page_57_Picture_232.jpeg)

ivmte to the state of the state of the state of the state of the state of the state of the state of the state o

![](_page_58_Picture_280.jpeg)

![](_page_59_Picture_200.jpeg)

![](_page_60_Picture_226.jpeg)

![](_page_61_Picture_248.jpeg)

#### Details

When the function is used to estimate bounds, and statistical inference is not performed, the function returns the following objects.

**audit.count** the number of audits required until there were no more violations; or the number of audits performed before the audit procedure was terminated.

audit.criterion the minimum criterion.

audit.grid a list containing the points used to define the audit grid, as well as a table of points where the shape constraints were violated.

bounds a vector with the estimated lower and upper bounds of the target treatment effect.

call.options a list containing all the model specifications and call options generating the results.

gstar a list containing the estimate of the weighted means for each component in the MTRs. The weights are determined by the target parameter declared in target, or the weights defined by target.weight1, target.knots1, target.weight0, target.knots0.

gstar.coef a list containing the coefficients on the treated and control group MTRs.

gstar.weights a list containing the target weights used to estimate gstar.

result a list containing the LP/QCQP model, and the full output from solving the problem.

solver the solver used in estimation.

- moments the number of elements in the S-set used to generate achieve (partial) identification.
- propensity the propensity score model. If a variable is fed to the propensity argument when calling ivmte, then the returned object is a list containing the name of variable given by the user, and the values of that variable used in estimation.

s.set a list of all the coefficient estimates and weights corresponding to each element in the S-set.

splines.dict a list including the specifications of each spline declared in each MTR.

messages a vector of character strings logging the output of the estimation procedure.

If bootstraps is greater than 0, then statistical inference will be performed and the output will additionally contain the following objects.

bootstraps the number of bootstraps.

- bootstraps.failed the number of bootstraps that failed (e.g. due to collinearity) and had to be repeated.
- bounds.bootstraps the estimates of the bounds from every bootstrap draw.
- bounds.ci forward and/or backward confidence intervals for the bound estimates at the levels specified in levels.

bounds.se bootstrap standard errors on the lower and upper bound estimates.

- p.value p-value for the estimated bounds. p-values are constructed by finding the level at which the confidence interval no longer contains 0.
- propensity.ci confidence interval for coefficient estimates of the propensity score model.

propensity.se standard errors for the coefficient estimates of the propensity score model.

specification.p.value p-value from a specification test. The specification test is only performed if the minimum criterion is not 0.

If point  $=$  TRUE and bootstraps  $=$  0, then point estimation is performed using two-step GMM. The output will contain the following objects.

j.test test statistic and results from the asymptotic J-test.

- moments a vector. Each element is the GMM criterion for each moment condition used in estimation.
- mtr.coef coefficient estimates for the MTRs.

point.estimate point estimate of the treatment effect.

redundant indexes for the moment conditions (i.e. elements in the S set) that were linearly independent and could be dropped.

If point = TRUE and bootstraps is not 0, then point estimation is performed using two-step GMM, and additional statistical inference is performed using the bootstrap samples. The output will contain the following additional objects.

bootstraps the number of bootstraps.

- **bootstraps.failed** the number of bootstraps that failed (e.g. due to collinearity) and had to be repeated.
- j.test test statistic and result from the J-test performed using the bootstrap samples.

j.test.bootstraps J-test statistic from each bootstrap.

- mtr.bootstraps coefficient estimates for the MTRs from each bootstrap sample. These are used to construct the confidence intervals and standard errors for the MTR coefficients.
- mtr.ci confidence intervals for each MTR coefficient.
- mtr.se standard errors for each MTR coefficient estimate.

p.value p-value for the treatment effect point estimate estimated using the bootstrap.

point.estimate.bootstraps treatment effect point estimate from each bootstrap sample. These are used to construct the confidence interval, standard error, and p-value for the treatment effect.

point.estimate.ci confidence interval for the treatment effect.

point.estimate.se standard error for the treatment effect estimate.

propensity.ci confidence interval for the coefficients in the propensity score model, constructed using the bootstrap.

propensity.se standard errors for the coefficient estimates of the propensity score model.

#### Value

Returns a list of results from throughout the estimation procedure. This includes all IV-like estimands; the propensity score model; bounds on the treatment effect; the estimated expectations of each term in the MTRs; the components and results of the LP/QCQP problem.

#### Examples

```
dtm <- ivmte:::gendistMosquito()
ivlikespecs \leq c(ey \sim d | z,
                  ey \sim d | factor(z),
                  ey ~ d,
                  ey - d | factor(z))
jvec \leq 1(d, d, d, d)svec \leq 1(, , , z %in% c(2, 4))
ivmte(ivlike = ivlikespecs,
      data = dtm,components = jvec,
      propensity = d \sim z,
      subset = svec,
      m\theta = \sim u + I(u \wedge 2),
      m1 = \sim u + I(u \sim 2),
      uname = u,
      target = "att",m0.dec = TRUE,
      m1.dec = TRUE,
      bootstraps = 0,
      solver = "lpSolveAPI")
```
ivmteEstimate *Single iteration of estimation procedure from Mogstad, Torgovitsky, Santos (2018)*

# Description

This function estimates the treatment effect parameters, following the procedure described in Mogstad, Santos and Torgovitsky (2018) (doi: [10.3982/ECTA15463\)](https://doi.org/10.3982/ECTA15463). A detailed description of the module and its features can be found in [Shea and Torgovitsky \(2021\).](https://a-torgovitsky.github.io/shea-torgovitsky.pdf) However, this is not the main function of the module. See [ivmte](#page-55-0) for the main function. For examples of how to use the package, see the vignette, which is available on the module's [GitHub](https://github.com/jkcshea/ivmte) page.

#### Usage

```
ivmteEstimate(
  data,
  target,
  late.Z,
  late.from,
  late.to,
  late.X,
  eval.X,
  genlate.lb,
```
#### ivmteEstimate 65

```
genlate.ub,
target.weight0,
target.weight1,
target.knots0 = NULL,
target.knots1 = NULL,
m0,
m1,
uname = u,m1.ub,
m0.ub,
m1.lb,
m0.lb,
mte.ub,
mte.lb,
m0.dec,
m0.inc,
m1.dec,
m1.inc,
mte.dec,
mte.inc,
equal.coef,
ivlike,
components,
subset,
propensity,
link = "logit",treat,
solver,
solver.options,
solver.presolve,
solver.options.criterion,
solver.options.bounds,
criterion.tol = 0.01,
initgrid.nx = 20,
initgrid.nu = 20,
audit.nx = 2500,
audit.nu = 25.
audit.add = 100,
audit.max = 25,
audit.tol,
audit.grid = NULL,
rescale = TRUE,
point = FALSE,
point.eyeweight = FALSE,
point.center = NULL,
point.redundant = NULL,
bootstrap = FALSE,
count.moments = TRUE,
```

```
orig.sset = NULL,
 orig.criterion = NULL,
 vars_y,
 vars_mtr,
  terms_mtr0,
 terms_mtr1,
 vars_data,
  splinesobj,
  splinesobj.equal,
 noisy = TRUE,
 smallreturnlist = FALSE,
 debug = FALSE,environments
)
```
# Arguments

![](_page_65_Picture_218.jpeg)

![](_page_66_Picture_257.jpeg)

![](_page_67_Picture_231.jpeg)

![](_page_68_Picture_209.jpeg)

![](_page_69_Picture_203.jpeg)

# Details

The treatment effects parameters the user can choose from are the ATE, ATT, ATU, LATE, and generalized LATE. The user is required to provide a polynomial expression for the marginal treatment responses (MTR), as well as a set of regressions.

There are two approaches to estimating the treatment effect parameters. The first approach restricts the set of MTR coefficients on each term of the MTRs to be consistent with the regression estimates from the specifications passed through ivlike. The bounds on the treatment effect parameter correspond to finding coefficients on the MTRs that maximize their average difference. If the model is point identified, then GMM is used for estimation. Otherwise, the function solves an LP problem. The second approach restricts the set of MTR coefficients to fit the conditional mean of the outcome variable. If the model is point identified, then constrained least squares is used for estimation. Otherwise, the function solves a QCQP.

#### ivmteSimData 71

The estimation procedure relies on the propensity to take up treatment. The propensity scores can either be estimated as part of the estimation procedure, or the user can specify a variable in the data set already containing the propensity scores.

Constraints on the shape of the MTRs and marginal treatment effects (MTE) can be imposed by the user. Specifically, bounds and monotonicity restrictions are permitted. These constraints are first enforced over a subset of points in the data. An iterative audit procedure is then performed to ensure the constraints hold more generally.

# Value

Returns a list of results from throughout the estimation procedure. This includes all IV-like estimands; the propensity score model; bounds on the treatment effect; the estimated expectations of each term in the MTRs; the components and results of the LP/QCQP problem.

ivmteSimData *ivmte Simulated Data*

#### Description

ivmte Simulated Data

#### Usage

ivmteSimData

# Format

A data frame with 5,000 rows and 14 columns.

- y binary outcome variable
- d binary treatment variable
- $\boldsymbol{z}$  instrument that takes the value 0, 1, 2, or 3
- x covariate x that takes integer values from 1 to 10

#### Source

Simulated — see code in data/ivmteSimData.R.

<span id="page-71-0"></span>This function allows the user to declare a list of variable names in non-character form and subsetting conditions. This is used to ensure clean entry of arguments into the components and subset arguments of the function. When selecting components to include in the S set, selecting the intercept term and factor variables requires special treatment. To select the intercept term, include in the vector of variable names, 'intercept'. If the the factorized counterpart of a variable  $x = 1, 2, 3$  is included in the IV-like specifications via  $factor(x)$ , the user can select the coefficients for specific factors by declaring the components  $factor(x)-1$ ,  $factor(x)-2$ ,  $factor(x)-3$ .

#### Usage

 $l(\ldots)$ 

#### Arguments

... subset conditions or variable names

#### Value

list.

#### Examples

components  $\leq 1(d, x1, \text{ intercept}, \text{factor}(x)-2)$ subsets  $\leq 1$ (, z %in% c(2, 4))

lpSetup *Constructing LP problem*

## **Description**

If the user passes IV-like moments to the function, then the function constructs the components of the LP problem. If no IV-like moments are passed, then the function constructs the linear constraints of the QCQP problem. Note that the LP/QCQP model will be saved inside an environment variable, which is to be passed through the argument env. This is done for efficient use of memory. The environment env is supposed to already contain a list under the entry \$mbobj containing the matrices defining the shape constraints. This list of shape constraints \$mbobj should contain three entries corresponding to a system of linear equations of the form  $Ax \leq b$ : mbA, the matrix defining the constraints, A; mbs, a vector indicating whether a row in mbA is an equality or inequality constraint (for Gurobi and MOSEK, use ' $\leq$ ', ' $\geq$ ', ' $=$ '; for CPLEX, use 'L', 'G', and 'E'); mbrhs, a vector of the right hand side values defining the constraint of the form i.e. the vector b. Depending on the linear programming solver used, this function will return different output specific to the solver.
## lpSetup 73

# Usage

```
lpSetup(
  env,
  sset,
 orig.sset = NULL,
  equal.coef0 = NULL,
  equal.coef1 = NULL,
  shape = TRUE,
 direct = FALSE,rescale = TRUE,
  solver
)
```
# Arguments

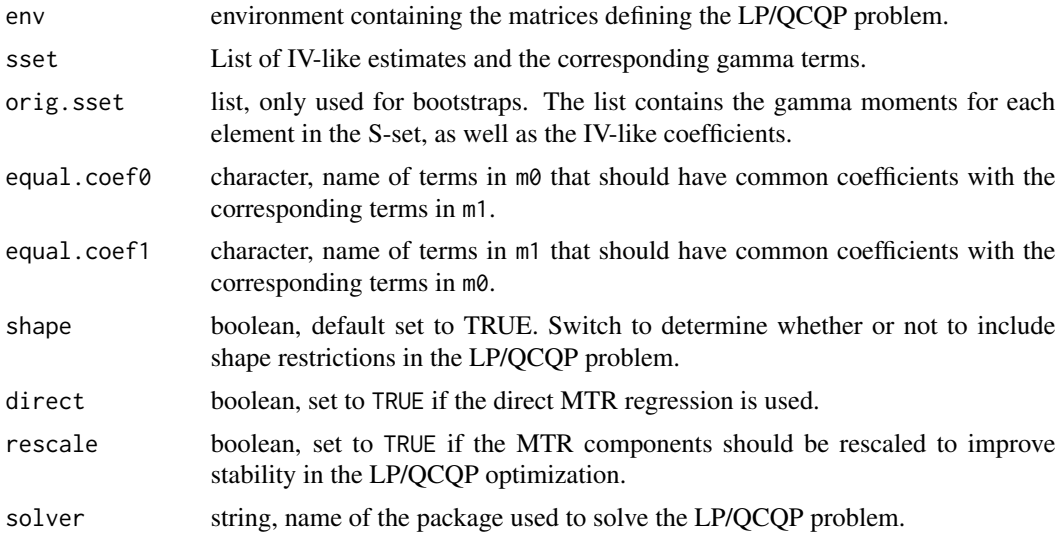

## Value

A list of matrices and vectors necessary to define an LP/QCQP problem.

# Examples

```
dtm <- ivmte:::gendistMosquito()
```

```
## Declare empty list to be updated (in the event multiple IV like
## specifications are provided
sSet <- list()
## Declare MTR formulas
formula0 = -1 + uformula1 = ~1 + u
```
## Construct object that separates out non-spline components of MTR

```
## formulas from the spline components. The MTR functions are
## obtained from this object by the function 'genSSet'.
splinesList = list(removeSplines(formula0), removeSplines(formula1))
## Construct MTR polynomials
polynomials0 <- polyparse(formula = formula0,
                          data = dtm,uname = u,
                          as.function = FALSE)
polynomials1 <- polyparse(formula = formula1,
                          data = dtm,
                          uname = u,as.function = FALSE)
## Generate propensity score model
propensityObj \leq propensity(formula = d \sim z,
                            data = dtm,link = "linear")
## Generate IV estimates
ivEstimates \leq ivEstimate(formula = ey \sim d | z,
                          data = dtm,
                          components = l(intercept, d),
                          treat = d,
                          list = FALSE)
## Generate target gamma moments
targetGamma <- genTarget(treat = "d",
                         m0 = -1 + u,
                         m1 = -1 + u,
                         target = "atu",data = dtm,splinesobj = splinesList,
                         pmodobj = propensityObj,
                         pm0 = polynomials0,
                         pm1 = polynomials1)
## Construct S-set. which contains the coefficients and weights
## corresponding to various IV-like estimands
sSet <- genSSet(data = dtm,
                sset = sSet,
                sest = ivEstimates,
                splinesobj = splinesList,
                pmodobj = propensityObj$phat,
                pm0 = polynomials0,
                pm1 = polynomials1,
                ncomponents = 2,
                scount = 1,
                yvar = "ey",dvar = "d",means = TRUE)
## Only the entry $sset is required
sSet <- sSet$sset
```

```
## Define additional upper- and lower-bound constraints for the LP
## problem. The code below imposes a lower bound of 0.2 and upper
## bound of 0.8 on the MTRs.
A \leq - matrix(0, nrow = 22, ncol = 4)
A \leftarrow \text{cbind}(A, \text{rbind}(\text{cbind}(1, \text{seq}(0, 1, 0.1))),matrix(0, nrow = 11, ncol = 2))A \leq cbind(A, rbind(matrix(0, nrow = 11, ncol = 2),
                     cbind(1, seq(0, 1, 0.1))))
sense <- c(rep(">", 11), rep("<", 11))
rhs <- c(rep(0.2, 11), rep(0.8, 11))
## Construct LP object to be interpreted and solved by
## lpSolveAPI. Note that an environment has to be created for the LP
## object. The matrices defining the shape restrictions must be stored
## as a list under the entry \code{$mbobj} in the environment.
modelEnv <- new.env()
modelEnv$mbobj <- list(mbA = A,
                    mbs = sense,
                    mbrhs = rhs)
## Convert the matrices defining the shape constraints into a format
## that is suitable for the LP solver.
lpSetup(env = modelEnv,
        sset = sSet,
        solver = "lpsolveapi")
## Setup LP model so that it is solving for the bounds.
lpSetupBound(env = modelEnv,
             g0 = targetGamma$gstar0,
             g1 = targetGamma$gstar1,
             sset = sSet,
             criterion.tol = 0,
             criterion.min = 0,
             solver = "lpsolveapi")
## Declare any LP solver options as a list.
lpOptions <- optionsLpSolveAPI(list(epslevel = "tight"))
## Obtain the bounds.
bounds <- bound(env = modelEnv,
                sset = sSet,
                solver = "lpsolveapi",
                solver.options = lpOptions)
cat("The bounds are [", bounds$min, ",", bounds$max, "].\n")
```
lpSetupBound *Configure LP environment for obtaining the bounds*

#### **Description**

This function sets up the LP model so that the bounds can be obtained. The LP model must be passed as an environment variable, under the entry \$model. See [lpSetup](#page-71-0).

# Usage

```
lpSetupBound(
  env,
  g0,
  g1,
  sset,
  criterion.tol,
  criterion.min,
  solver,
  setup = TRUE\mathcal{E}
```
# Arguments

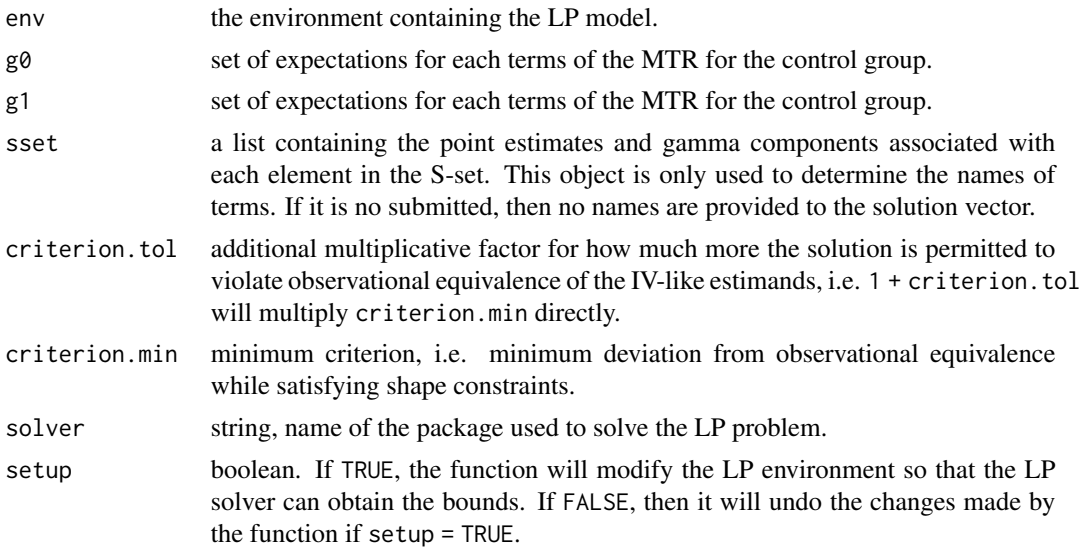

# Value

Nothing, as this modifies an environment variable to save memory.

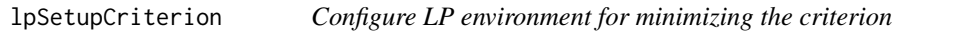

# Description

This function sets up the objective function for minimizing the criterion. The LP model must be passed as an environment variable, under the entry \$model. See [lpSetup](#page-71-0).

# Usage

lpSetupCriterion(env, sset)

# lpSetupCriterionBoot 77

## Arguments

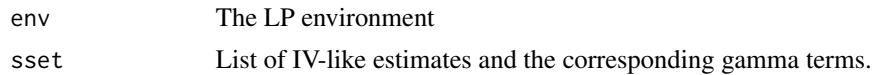

## Value

Nothing, as this modifies an environment variable to save memory.

lpSetupCriterionBoot *Configure LP environment for specification testing*

# Description

This function re-centers various objects in the LP environment so that a specification test can be performed via the bootstrap. The LP model must be passed as an environment variable, under the entry \$model. See [lpSetup](#page-71-0).

## Usage

```
lpSetupCriterionBoot(
  env,
  sset,
 orig.sset,
 orig.criterion,
 criterion.tol = 0,
  setup = TRUE
```
# )

## Arguments

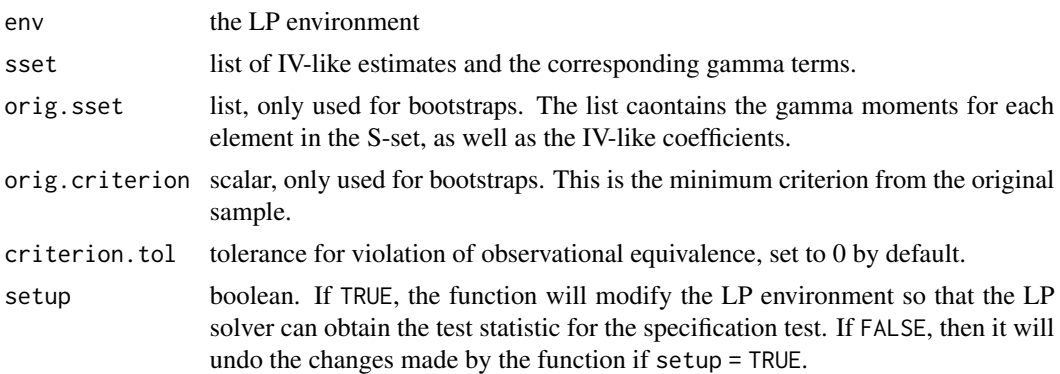

# Value

Nothing, as this modifies an environment variable to save memory.

This function generates the linear constraints to ensure that certain MTR coefficients are constant across the treatment and control group.

## Usage

lpSetupEqualCoef(equal.coef0, equal.coef1, ANames)

## Arguments

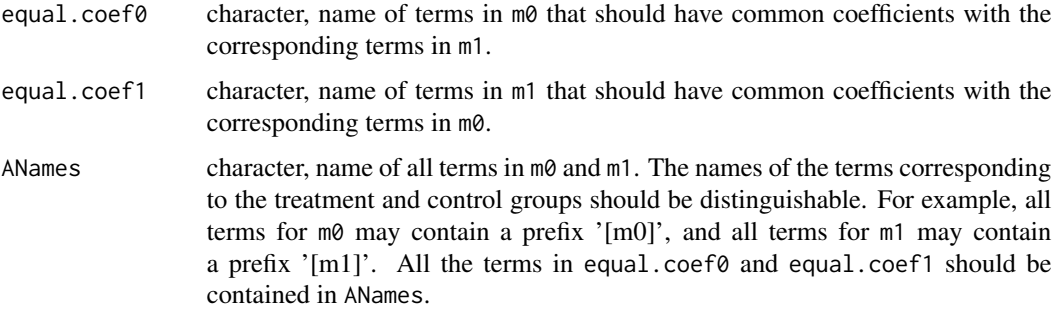

# Value

A list, containing the matrix of linear equality constraints, a vector of equal signs, and a vector of 0s.

lpSetupInfeasible *Configure LP environment for diagnostics*

## Description

This function separates the shape constraints from the LP environment. That way, the model can be solved without any shape constraints, which is the primary cause of infeasibility. This is done in order to check which shape constraints are causing the model to be infeasible. The LP model must be passed as an environment variable, under the entry \$model. See [lpSetup](#page-71-0).

### Usage

lpSetupInfeasible(env, sset)

# lpSetupSolver 79

## Arguments

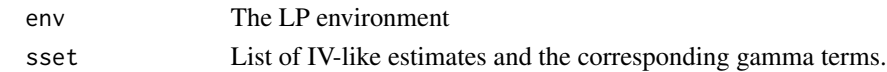

## Value

Nothing, as this modifies an environment variable to save memory.

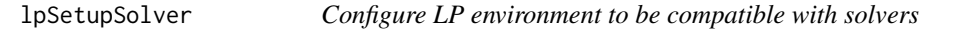

# Description

This alters the LP environment so the model will be compatible with specific solvers. The LP model must be passed as an environment variable, under the entry \$model. See [lpSetup](#page-71-0).

## Usage

lpSetupSolver(env, solver)

### Arguments

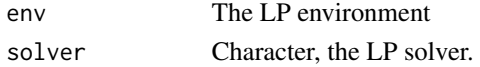

## Value

Nothing, as this modifies an environment variable to save memory.

magnitude *Check magnitude of real number*

# Description

This function returns the order of magnitude of a a number.

# Usage

```
magnitude(x)
```
## Arguments

x The number to be checked.

# Value

An integer indicating the order of magnitude.

This function converts matrices into triplet form for Mosek. This is required in order to declare quadratic programming problems and second-order cone programming problems.

## Usage

matrixTriplets(mat, lower = TRUE)

# Arguments

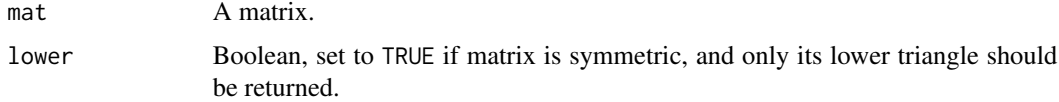

## Value

A list containing vectors of row and column indexes, and matrix values.

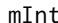

Function to generate integral of m0 and m1

# Description

Function carries out integral for a polynomial of degree 3.

## Usage

mInt(ub, lb, coef)

## Arguments

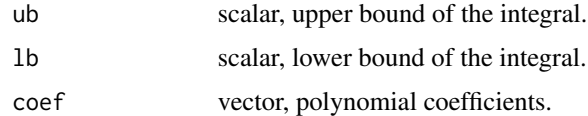

## Value

scalar.

This function can be used to modify calls in several ways.

# Usage

modcall(call, newcall, newargs, keepargs, dropargs)

# Arguments

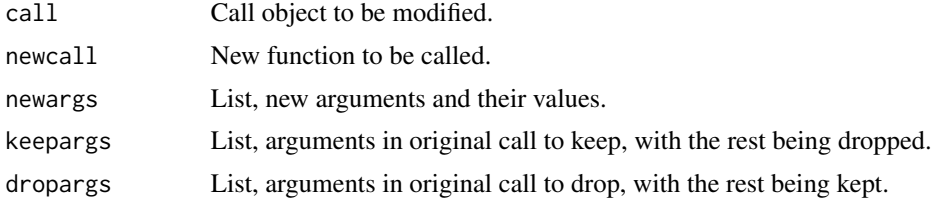

## Value

New call object.

momentMatrix *Construct pre-meaned moment matrix*

# Description

This function constructs the matrix to be fed into the GMM estimator to construct the moment conditions.

## Usage

```
momentMatrix(sset, gn0, gn1, subsetList = NULL, n = NULL)
```
# Arguments

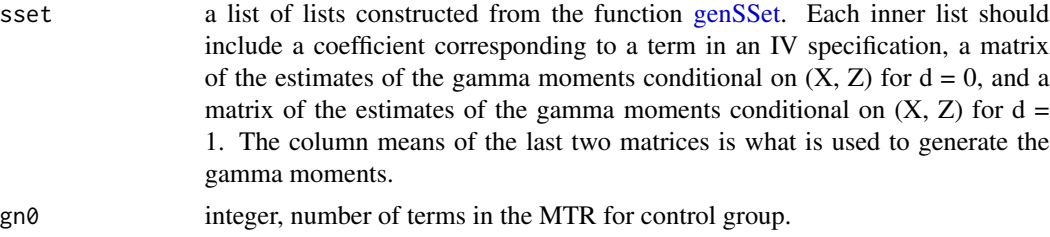

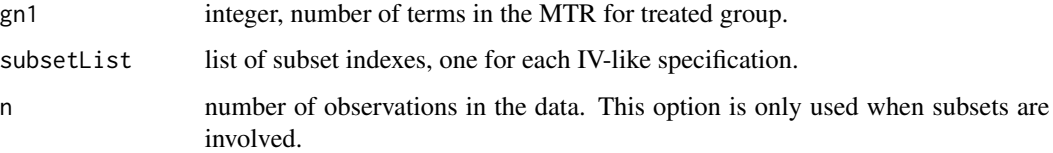

## Value

matrix whose column means can be used to carry out the GMM estimation.

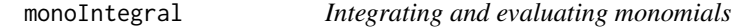

# Description

Analytically integrates monomials and evalates them at a given point. It is assumed that there is no constant multiplying the monomial.

## Usage

```
monoIntegral(u, exp)
```
## Arguments

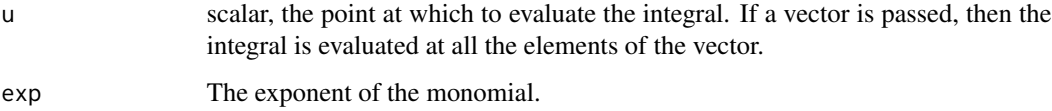

#### Value

scalar or vector, depending on what u is.

negationCheck *Check if custom weights are negations of each other*

## Description

This function checks whether the user-declared weights for treated and control groups are in fact negations of each other. This is problematic for the GMM procedure when accounting for estimation error of the target weights.

# negationCheck 83

# Usage

```
negationCheck(
  data,
  target.knots0,
  target.knots1,
  target.weight0,
  target.weight1,
  N = 20\mathcal{L}
```
# Arguments

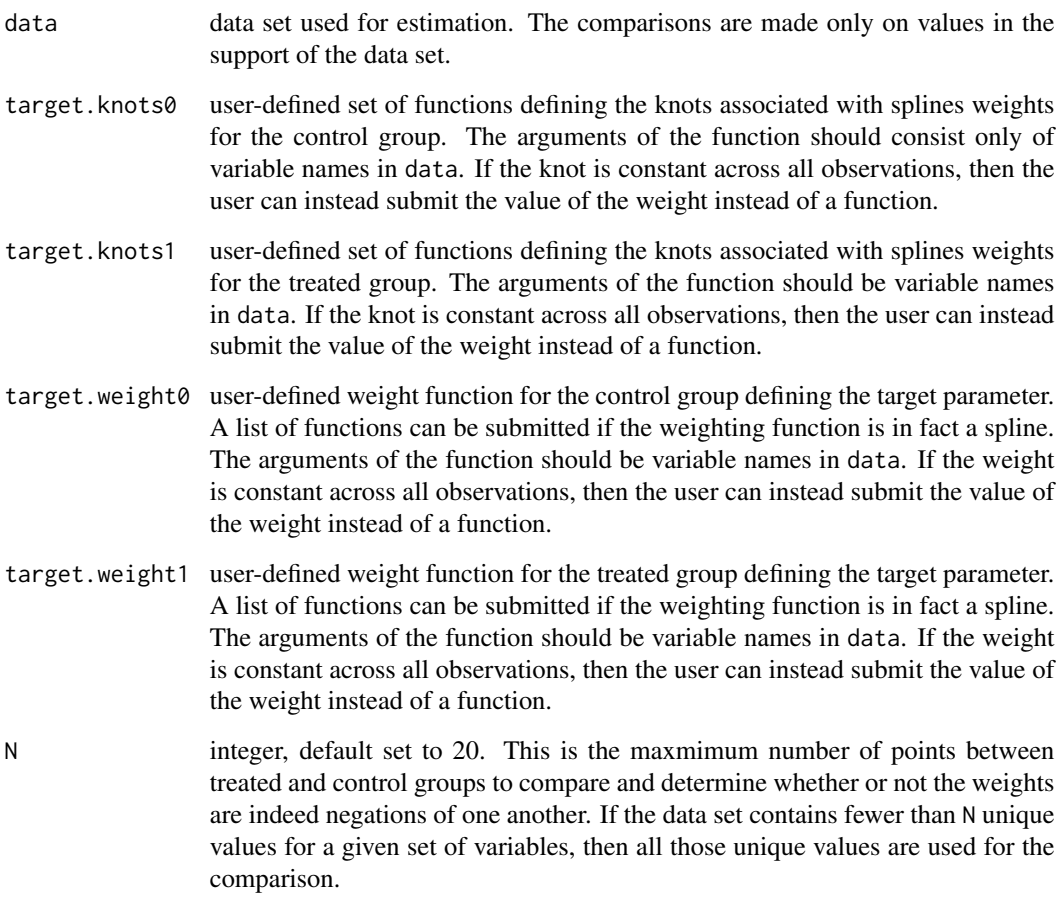

# Value

boolean. If the weights are negations of each other, TRUE is returned.

Function generating the S-weights for OLS estimand, with controls.

# Usage

olsj(X, X0, X1, components, treat, order = NULL)

# Arguments

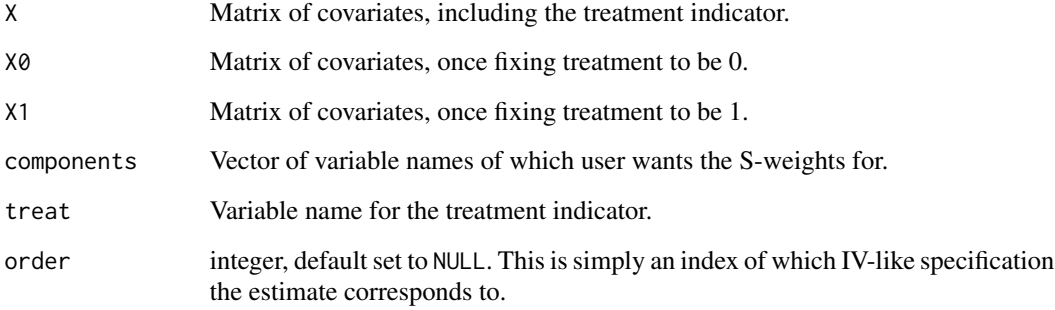

# Value

A list of two vectors: one is the weight for  $D = 0$ , the other is the weight for  $D = 1$ .

optionsCplexAPI *Function to parse options for CPLEX*

# Description

This function constructs a list of options to be parsed when solver is set to cplexapi.

## Usage

optionsCplexAPI(options)

### Arguments

# options list. The name of each item must be the name of the function to set the option, and is case sensitive. The value assigned to each item is the value to set the option to. The env argument should always be omitted. If the option accepts a list of parameters, then these parameters should be passed as using a named vector (e.g. list(setLogFileNameCPLEX = c(filename = "cpx.log",mode = "w"))). If the function to set the option can be used multiple times, then the value submitted should be a a list, with each entry being a named vector (e.g.  $list(setDb1ParamCPLEX = list(c(parm = 1016, value = 1e-04), c(parm = 1084, value$ = 2)))). If the option only requires the env parameter, then an NA should be passed as the parameter value (e.g. list(setDefaultParm = NA)).

### Value

list, each element being the command to evaluate to implement an option.

optionsCplexAPISingle *Function to parse a single set of options for CPLEX*

# Description

This function constructs a string to be parsed when solver is set to cplexapi.

### Usage

```
optionsCplexAPISingle(name, vector)
```
#### Arguments

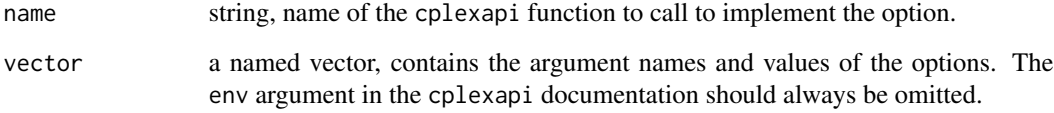

## Value

string, the command to be evaluated to implement a single option.

optionsCplexAPITol *Function to extract feasibility tolerance from CPLEX options*

## Description

This function parses through the user-submitted CPLEX options to determine what the feasibility tolerance is. This tolerance can then be used for the audit. If the user does not set the CPLEX feasibility tolerance, then a default value of 1e-06 is returned.

#### Usage

```
optionsCplexAPITol(options)
```
### Arguments

options list, the set of options submitted by the user.

## Value

scalar, the level to set the audit tolerance at.

optionsGurobi *Function to parse options for Gurobi*

## Description

This function constructs a list of options to be parsed when solver is set to Gurobi. This function really implements some default values, and accounts for the debug option.

### Usage

```
optionsGurobi(options, debug)
```
## Arguments

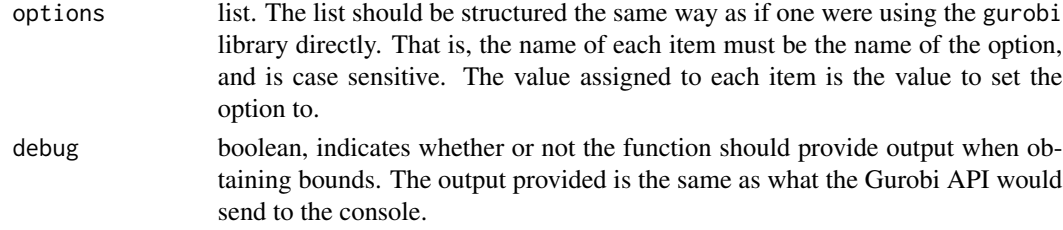

# Value

list, the set of options declared by the user, including some additional default values (if not assigned by the user) and accounting for debug.

optionsLpSolveAPI *Function to parse options for lp\_solve*

## Description

This function constructs a list of options to be parsed when solver is set to lpsolveapi. The options permitted are those that can be set via lpSolveAPI::lp.control, and should be passed as a named list (e.g. list(epslevel = "tight")).

#### Usage

```
optionsLpSolveAPI(options)
```
### Arguments

options list. The name of each item must be the name of the option, and is case sensitive. The value assigned to each item is the value to set the option to. The lprec argument should always be omitted.

# Value

string, the command to be evaluated to implement the options.

optionsRmosek *Function to parse options for Gurobi*

#### Description

This function constructs a list of options to be parsed when solver is set to Rmosek. This function really implements the default feasibility tolerances.

#### Usage

optionsRmosek(options, debug)

## Arguments

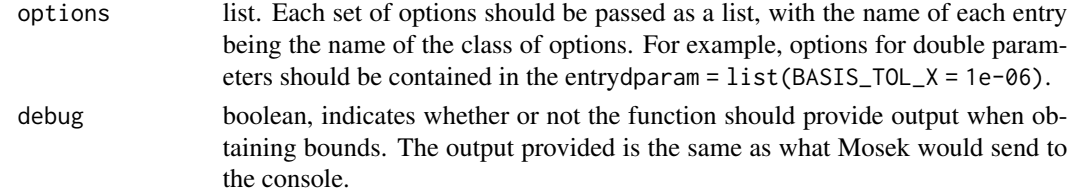

# Value

list, the set of options declared by the user, including some additional default values.

This function takes a vector of terms and places parentheses around boolean expressions.

#### Usage

```
parenthBoolean(termsList)
```
## Arguments

termsList character vector, the vector of terms.

## Value

character vector.

permute *Auxiliary function: generate all permutations of a vector*

# Description

This function generates every permutation of the elements in a vector.

## Usage

```
permute(vector)
```
# Arguments

vector The vector whose elements are to be permuted.

## Value

a list of all the permutations of vector.

This function generates every permutation of the first n natural numbers.

## Usage

permuteN(n)

# Arguments

n integer, the first n natural numbers one wishes to permute.

## Value

a list of all the permutations of the first n natural numbers.

piv *Obtaining IV-like estimands*

# Description

This function performs TSLS to obtain the estimates for the IV-like estimands.

# Usage

```
piv(
 Y,
 X,
  Z,
  lmcomponents = NULL,
 weights = NULL,
 order = NULL,
  excluded = TRUE
)
```
# Arguments

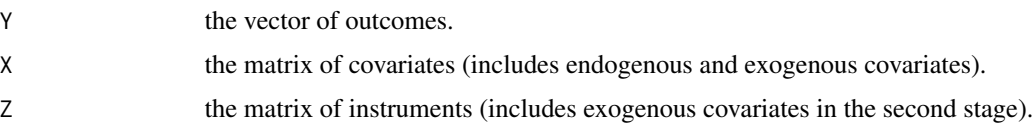

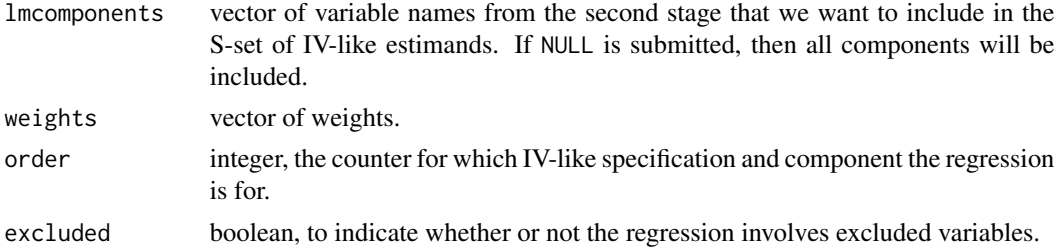

### Value

vector of select coefficient estimates.

polyparse *Parsing marginal treatment response formulas*

## Description

This function takes in an MTR formula, and then parses the formula such that it becomes a polynomial in the unobservable u. It then breaks these polynomials into monomials, and then integrates each of them with respect to u. Each integral corresponds to E[md | D, X, Z].

## Usage

```
polyparse(
  formula,
  data,
 uname = "u",env = parent.frame(),
  as.function = FALSE
)
```
#### Arguments

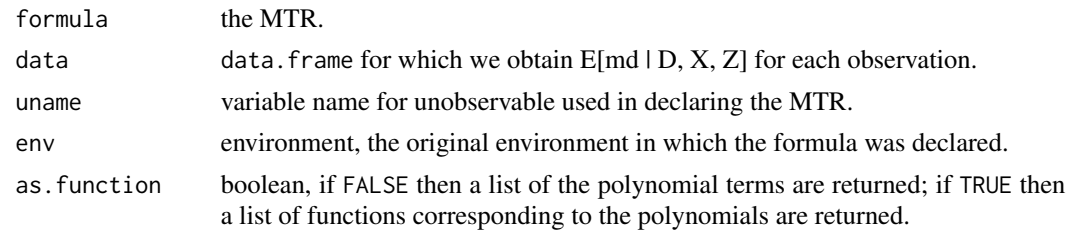

## Value

A list (of lists) of monomials corresponding to the original MTR (for each observation); a list (of lists) of the integrated monomials; a vector for the degree of each of the original monomials in the MTR; and a vector for the names of each variable entering into the MTR (note  $x^2 + x$  has only one term, x).

# polyProduct 91

# Examples

```
dtm <- ivmte:::gendistMosquito()
## Declare MTR functions
formula1 = ~1 + uformula0 = -1 + u## Construct MTR polynomials
polynomials0 <- polyparse(formula = formula0,
                          data = dtm,uname = u,
                         as.function = FALSE)
polynomials1 <- polyparse(formula = formula0,
                         data = dtm,uname = u,
                         as.function = FALSE)
```
polyProduct *Function to multiply polynomials*

# Description

This function takes in two vectors characterizing polynomials. It then returns a vector characterizing the product of the two polynomials.

# Usage

```
polyProduct(poly1, poly2)
```
## Arguments

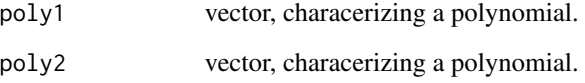

# Value

vector, characterizing the product of the two polynomials characterized poly1 and poly2.

Given a distribution, this function calculates the population mean for each term in a formula.

## Usage

```
popmean(formula, distribution, density = "f")
```
# Arguments

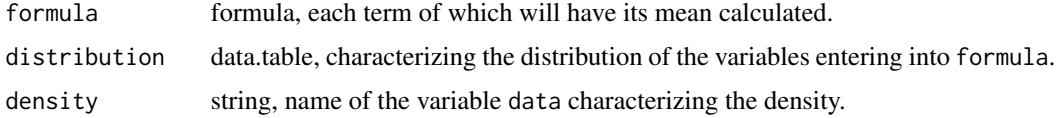

## Value

vector, the means for each term in formula.

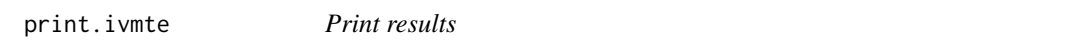

# Description

This function uses the print method on the ivmte return list.

# Usage

```
## S3 method for class 'ivmte'
print(x, \ldots)
```
# Arguments

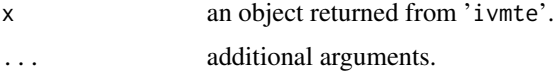

## Value

basic set of results.

propensity *Estimating propensity scores*

### Description

This function estimates the propensity of taking up treatment. The user can choose from fitting a linear probability model, a logit model, or a probit model. The function can also be used to generate a table of propensity scores for a given set of covariates and excluded variables. This was incorporated to account for the LATE being a target parameter. Specifically, if the argument formula is the name of a variable in data, but the target parameter is not the LATE, then no propensity model is returned. If the target parameter is the LATE, then then the propensity model is simply the empirical distribution of propensity scores in the data conditioned on the set of covariates declared in late.X and late.Z.

## Usage

propensity(formula, data, link = "logit", late.Z, late.X, env = parent.frame())

### Arguments

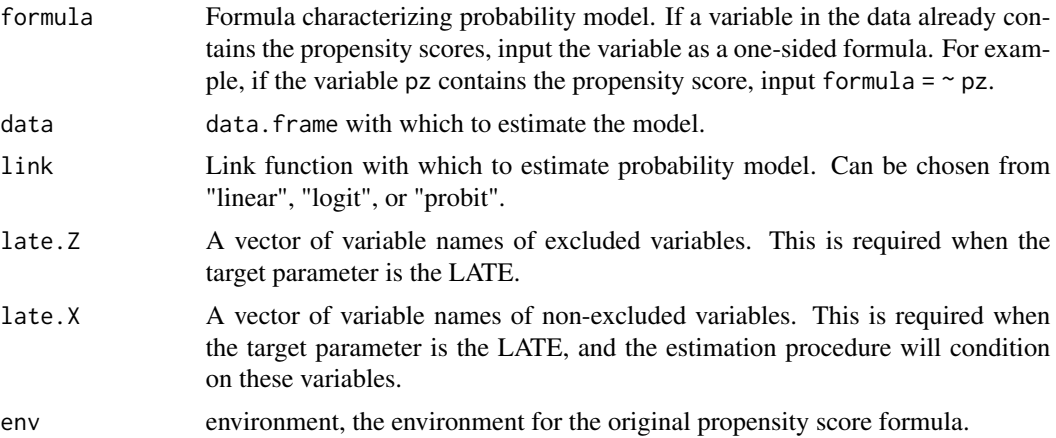

### Value

A vector of propensity scores for each observation, as well as a 'model'. If the user inputs a formula characterizing the model for taking up treatment, then the lm/glm object is returned. If the user declares a variable in the data set to be used as the propensity score, then a data. frame containing the propensity score for each value of the covariates in the probability model is returned.

## Examples

dtm <- ivmte:::gendistMosquito()

## Declaring a probability model. propensity(formula =  $d \sim z$ ,

```
data = dtm,link = "linear")
## Declaring a variable to be used instead
propensity(formula = ~\sim pz,
               data = dtm,
               link = "linear")
```
<span id="page-93-0"></span>

#### qpSetup *Constructing QCQP problem*

#### Description

This function is only used when the direct MTR regression procedure is used. This function simply constructs the quadratic constraint, and adds it to the LP problem defined by the linear optimization problem for the bounds and the linear shape constraints.

## Usage

qpSetup(env, sset, rescale = TRUE)

#### Arguments

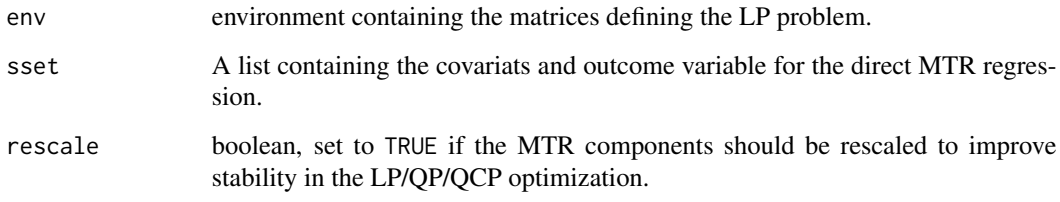

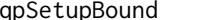

Constructing QCQP problem for bounding

# Description

This function is only used when the direct MTR regression procedure is used. This function simply constructs the quadratic constraint, and adds it to the LP problem defined by the linear optimization problem for the bounds and the linear shape constraints.

# qpSetupCriterion 95

# Usage

```
qpSetupBound(
  env,
  g0,
  g1,
  criterion.tol,
  criterion.min,
  rescale = FALSE,
  setup = TRUE
\mathcal{L}
```
# Arguments

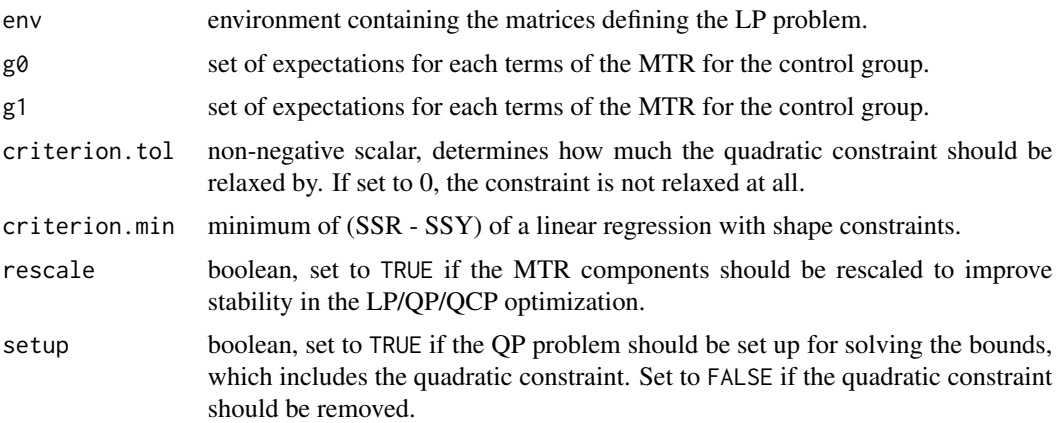

# Value

A list of matrices and vectors necessary to define an LP problem for Gurobi or MOSEK.

qpSetupCriterion *Configure QCQP problem to find minimum criterion*

# Description

This function sets up the objective function for minimizing the criterion. The QCQP model must be passed as an environment variable, under the entry \$model. See [qpSetup](#page-93-0).

# Usage

```
qpSetupCriterion(env)
```
# Arguments

env The LP environment

# Value

Nothing, as this modifies an environment variable to save memory.

qpSetupInfeasible *Configure QP environment for diagnostics*

#### Description

This function separates the shape constraints from the QP environment. That way, the model can be solved without any shape constraints, which is the primary cause of infeasibility. This is done in order to check which shape constraints are causing the model to be infeasible. The QP model must be passed as an environment variable, under the entry \$model. See [lpSetup](#page-71-0).

### Usage

```
qpSetupInfeasible(env, rescale)
```
#### Arguments

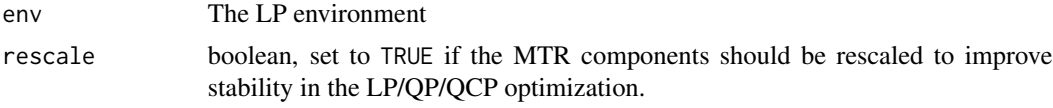

### Value

Nothing, as this modifies an environment variable to save memory.

removeSplines *Separating splines from MTR formulas*

## Description

This function separates out the function calls uSpline() and uSplines() potentially embedded in the MTR formulas from the rest of the formula. The terms involving splines are treated separately from the terms that do not involve splines when creating the gamma moments.

#### Usage

```
removeSplines(formula, env = parent.frame())
```
### Arguments

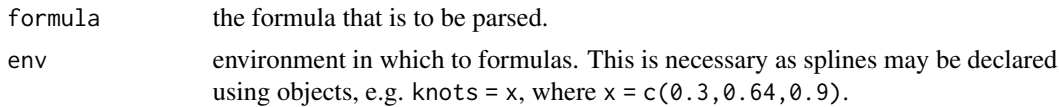

#### rescale $X$  97

## Value

a list containing two objects. One object is formula but with the spline components removed. The second object is a list. The name of each element is the uSpline()/uSplines() command, and the elements are a vector of the names of covariates that were interacted with the uSpline()/uSplines() command.

### Examples

```
## Declare and MTR with a sline component.
m0 = r \times 1 + x1: uSpline(degree = 2,
                          knots = c(0.2, 0.4)) +
            x2 : uSpline(degree = 2,
                          knots = c(0.2, 0.4) +
            x1 : x2 : uSpline(degree = 2,
                               knots = c(0.2, 0.4)) +
            uSpline(degree = 3,
                     knots = c(0.2, 0.4),intercept = FALSE)
```
## Now separate the spline component from the non-spline component removeSplines(m0)

rescaleX *Function to implement rescaling procedure*

#### Description

This function rescales the matrix of covariates used in the direct regression to improve the conditioning number and the stability of the estimation procedure.

# Usage

rescaleX(sset, dVec, drY, drN)

## Arguments

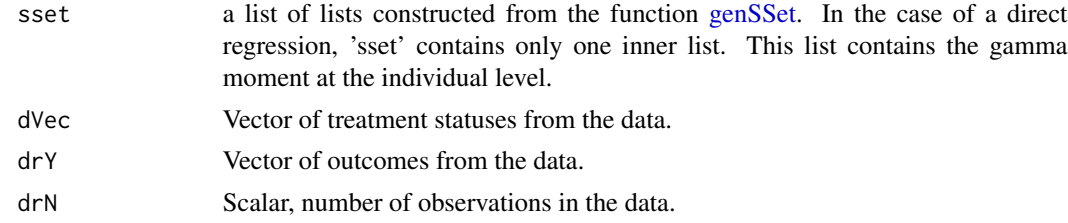

### Value

List of rescaled covariates.

restring *Auxiliary function that converts an expression of variable names into a vector of strings.*

## Description

Auxiliary function that converts an expression of variable names into a vector of strings.

# Usage

```
restring(vector, substitute = TRUE, command = "c")
```
# Arguments

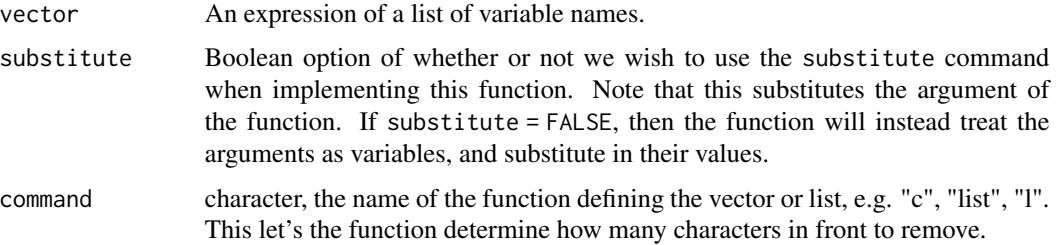

# Value

A vector of variable names (strings).

# Examples

```
a \leftarrow 4b \leq -5i vmte:::restring(c(a, b), substitute = TRUE)
ivmte:::restring(c(a, b), substitute = FALSE)
```
rhalton *Generate Halton sequence*

# Description

This function generates a one dimensional Halton sequence.

## Usage

 $r$ halton(n, base = 2)

# runCplexAPI 99

## Arguments

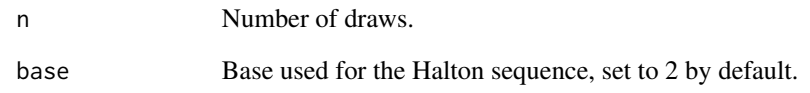

## Value

A sequence of randomly drawn numbers.

<span id="page-98-0"></span>runCplexAPI *Running cplexAPI solver*

# Description

This function solves the LP problem using the cplexAPI package. The object generated by 1pSetup is not compatible with the cplexAPI functions. This function adapts the object to solve the LP problem. See [runGurobi](#page-99-0) for additional error code labels.

# Usage

runCplexAPI(model, lpdir, solver.options)

# Arguments

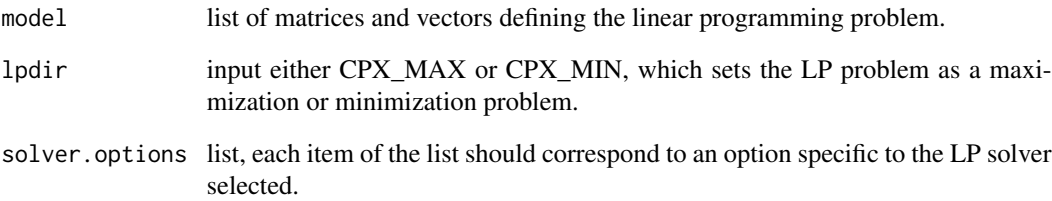

## Value

a list of the output from CPLEX. This includes the objective value, the solution vector, and the optimization status (status of 1 indicates successful optimization).

<span id="page-99-0"></span>

This function solves the LP/QCQP problem using the Gurobi package. The object generated by [lpSetup](#page-71-0) is compatible with the gurobi function. See [runCplexAPI](#page-98-0) for additional error code labels.

#### Usage

runGurobi(model, solver.options)

### Arguments

model list of matrices and vectors defining the linear programming problem. solver. options list, each item of the list should correspond to an option specific to the LP solver selected.

## Value

a list of the output from Gurobi. This includes the objective value, the solution vector, and the optimization status (status of 1 indicates successful optimization) .

runLpSolveAPI *Running lpSolveAPI*

## Description

This function solves the LP problem using the lpSolveAPI package. The object generated by [lpSetup](#page-71-0) is not compatible with the lpSolveAPI functions. This function adapts the object to solve the LP problem. See [runGurobi](#page-99-0) and [runCplexAPI](#page-98-0) for additional error code labels.

#### Usage

```
runLpSolveAPI(model, modelsense, solver.options)
```
#### Arguments

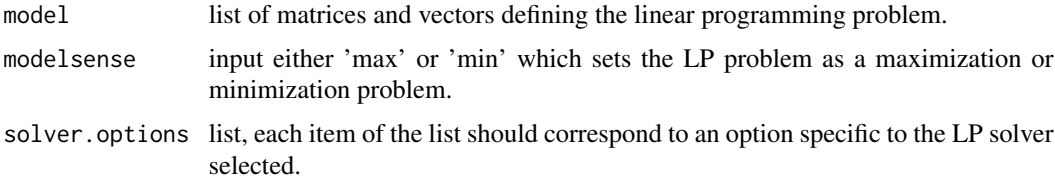

#### runMosek 101

## Value

a list of the output from lpSolveAPI. This includes the objective value, the solution vector, and the optimization status (status of 1 indicates successful optimization).

runMosek *Running Rmosek*

### **Description**

This function solves the LP/QCQP problem using the Rmosek package. The object generated by [lpSetup](#page-71-0) is not compatible with the Rmosek functions. This function adapts the object to solve the LP problem. See [runGurobi](#page-99-0) and [runCplexAPI](#page-98-0) for additional error code labels.

### Usage

```
runMosek(model, modelsense, solver.options, debug = FALSE)
```
## Arguments

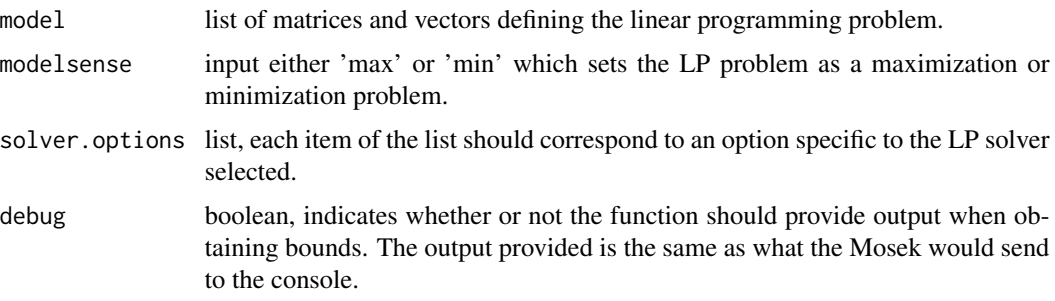

## Value

a list of the output from Rmosek. This includes the objective value, the solution vector, and the optimization status (status of 1 indicates successful optimization).

selectViolations *Select points from audit grid to add to the constraint grid*

### Description

This function selects which points from the audit grid should be included into the original grid. Both the constraint grid and audit grid are represented as constraints in an LP/QCQP problem. This function selects which points in the audit grid (i.e. which rows in the audit constraint matrix) should be added to the constraint grid (i.e. should be appended to the constraint matrix).

# Usage

```
selectViolations(
 diffVec,
 audit.add,
 lb0seq,
 lb1seq,
 lbteseq,
 ub0seq,
 ub1seq,
 ubteseq,
 mono0seq,
 mono1seq,
 monoteseq,
 mbmap
```
 $\,$ 

# Arguments

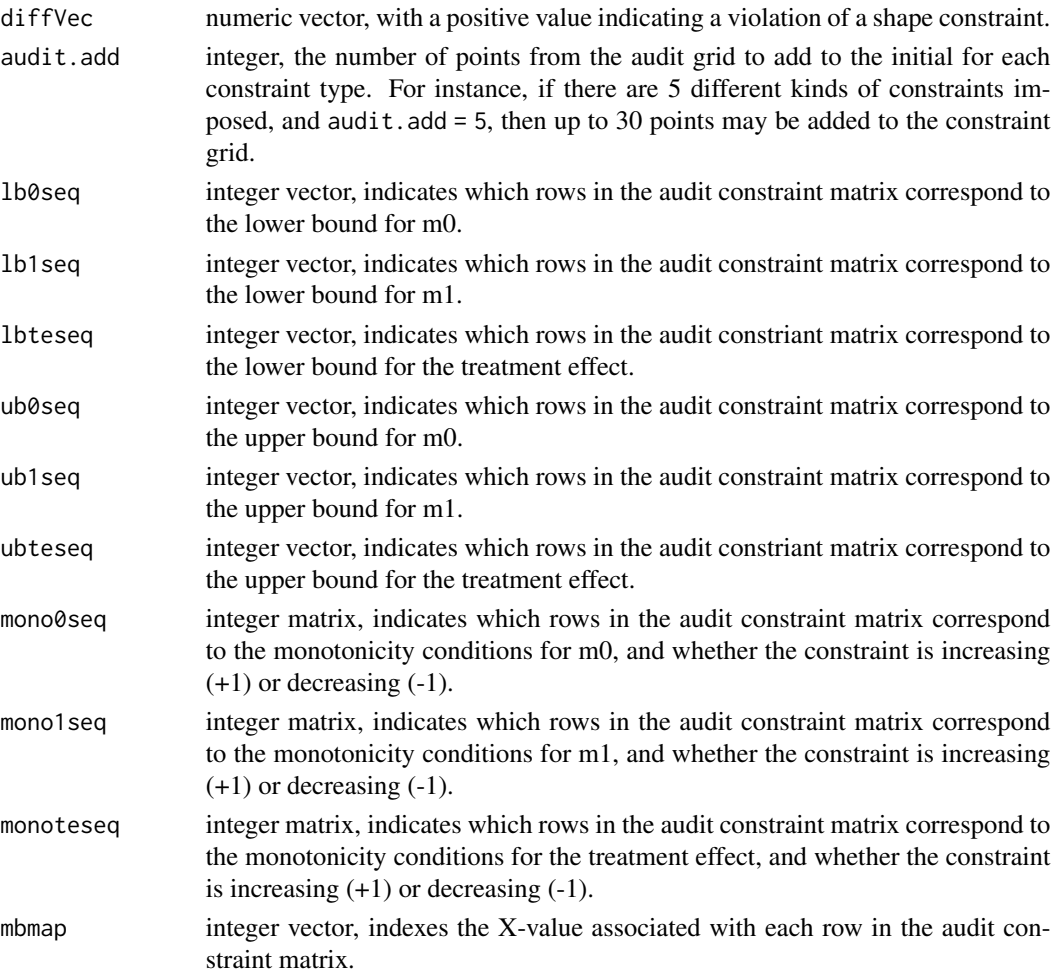

### sOls1d 103

# Value

The audit grid is represented using a set of constraint matrices. Each point in the audit grid corresponds to a set of rows in the constraint matrices. The function simply returns the vector of row numbers for the points from the audit grid whose corresponding constraints should be added to the original LP/QCQP problem (i.e. the points to add to the original grid).

sOls1d *IV-like weighting function, OLS specification 1*

## Description

IV-like weighting function for OLS specification 1.

# Usage

sOls1d(d, exx)

# Arguments

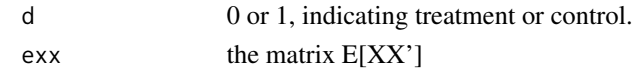

### Value

scalar.

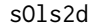

IV-like weighting function, OLS specification 2

## Description

IV-like weighting function for OLS specification 2.

## Usage

sOls2d(x, d, exx)

## Arguments

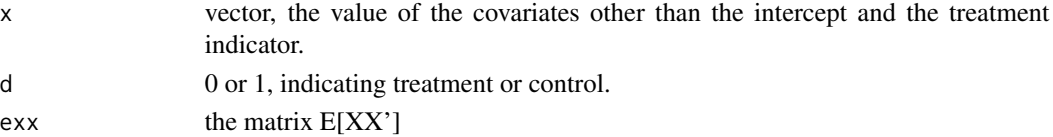

#### Value

scalar.

IV-like weighting function for OLS specification 3.

# Usage

sOls3(x, d, j, exx)

# Arguments

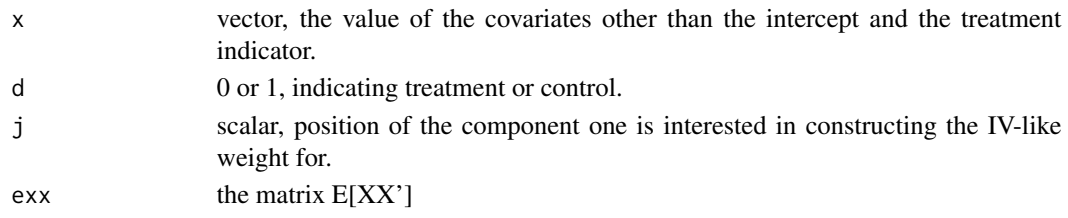

# Value

scalar.

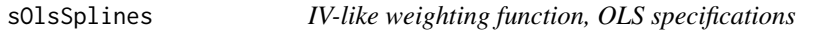

# Description

IV-like weighting function for OLS specifications.

# Usage

sOlsSplines(x = NULL, d, j, exx)

# Arguments

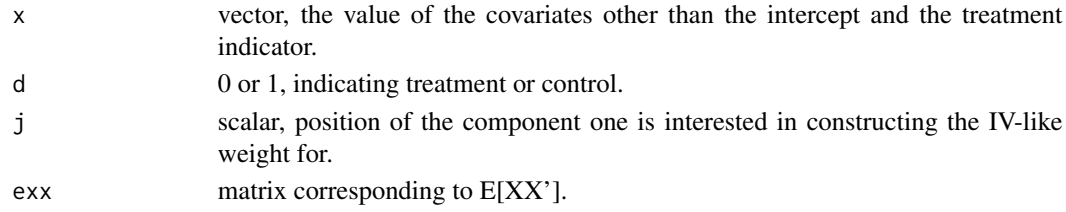

# Value

scalar.

This function simply integrates the splines.

# Usage

```
splineInt(ub, lb, knots, degree, intercept = FALSE)
```
### Arguments

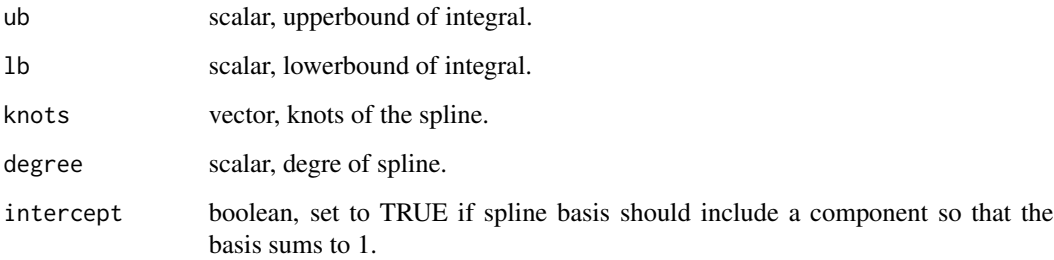

## Value

vector, each component being the integral of a basis.

splinesBasis *Evaluating splines basis functions*

# Description

This function evaluates the splines basis functions. Unlike the bSpline in the splines2 package, this function returns the value of a single spline basis, rather than a vector of values for all the spline basis functions.

## Usage

```
splinesBasis(x, knots, degree, intercept = TRUE, i, boundary.knots = c(0, 1))
```
# Arguments

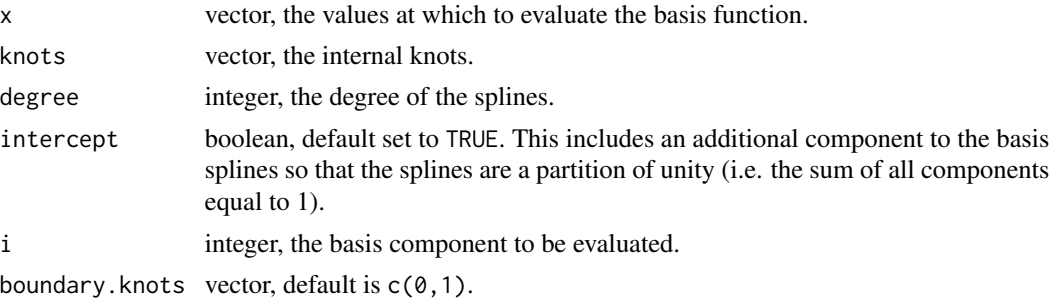

# Value

scalar.

splineUpdate *Constructing higher order splines*

## Description

This function recursively constructs the higher order splines basis. Note that the function does not take into consideration the order of the final basis function. The dimensions of the inputs dicate this, and are updated in each iteration of the recursion. The recursion ends once the row number of argument bmat reaches 1. This function was coded in accordance to Carl de Boor's set of notes on splines, "B(asic)-Spline Basics".

## Usage

splineUpdate(x, bmat, knots, i, current.order)

# Arguments

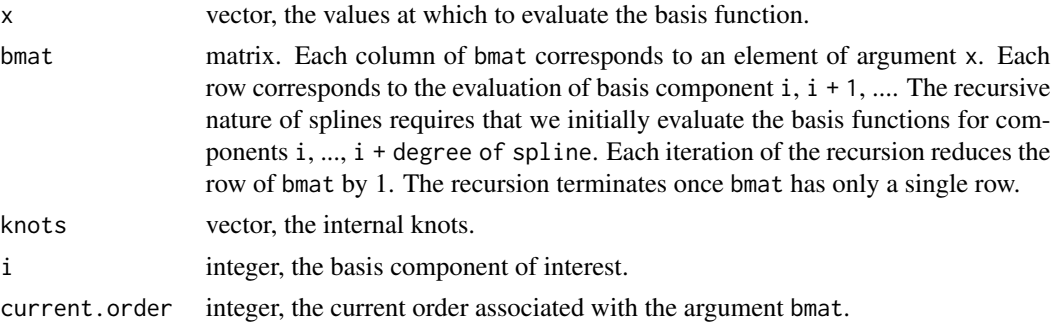

# Value

vector, the evaluation of the spline at each value in vector x.

This function returns the status code specific to a solver.

# Usage

```
statusString(status, solver)
```
# Arguments

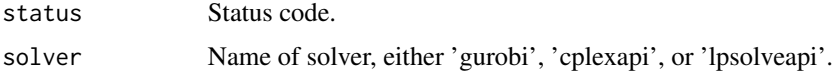

## Value

Status specific to solver, e.g. 'OPTIMAL (2)'.

sTsls *IV-like weighting function, TSLS specification*

# Description

IV-like weighting function for TSLS specification.

# Usage

sTsls(z, j, exz, pi)

# Arguments

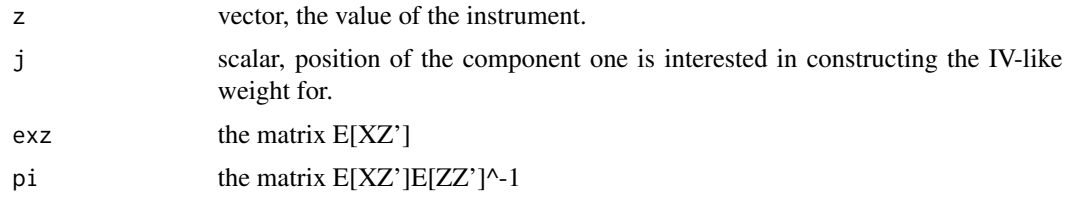

## Value

scalar.

IV-like weighting function for TSLS specification.

## Usage

sTslsSplines(z, d, j, exz, pi)

# Arguments

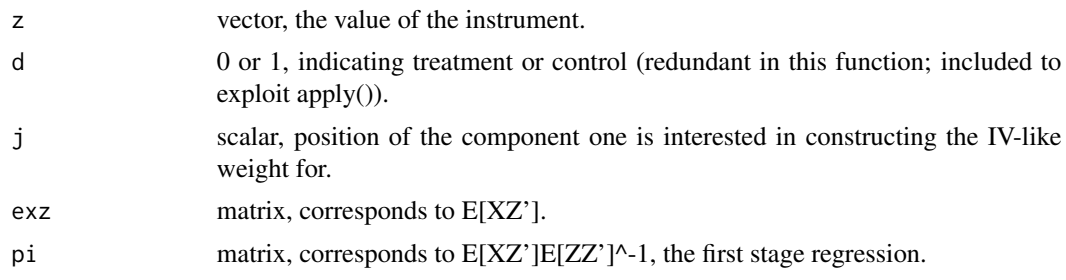

## Value

scalar.

subsetclean *Auxiliary function: remove extraneous spaces*

# Description

Auxiliary function to remove extraneous spaces from strings.

## Usage

```
subsetclean(string)
```
## Arguments

string the string object to be cleaned.

## Value

a string
<span id="page-108-0"></span>summary.ivmte *Summarize results*

# Description

This function uses the summary method on the ivmte return list.

# Usage

```
## S3 method for class 'ivmte'
summary(object, ...)
```
# Arguments

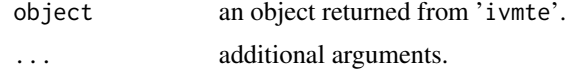

# Value

summarized results.

sWald *IV-like weighting function, Wald specification*

# Description

IV-like weighting function for OLS specification 2.

# Usage

sWald(z, p.to, p.from, e.to, e.from)

# Arguments

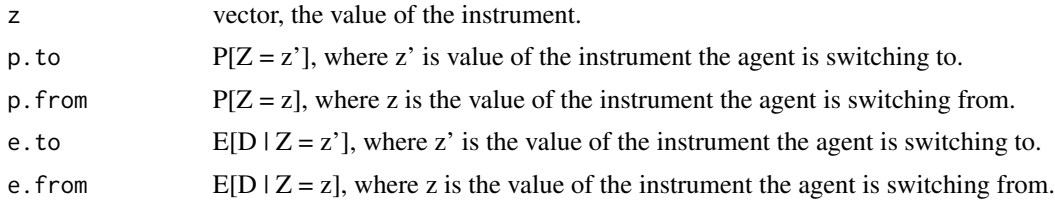

# Value

scalar.

<span id="page-109-0"></span>Function takes in a vector of values, and constructs a symmetric matrix from it. Diagonals must be included. The length of the vector must also be consistent with the number of "unique" entries in the symmetric matrix. Note that entries are filled in along the columns (i.e. equivalent to byrow = FALSE).

## Usage

symat(values)

# Arguments

values vector, the values that enter into the symmetric matrix. Dimensions will be determined automatically.

# Value

matrix.

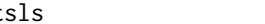

#### tsls *TSLS weights, with controls*

# Description

Function generating the S-weights for TSLS estimand, with controls.

# Usage

 $tsls(X, Z, Z\theta, Z1, components, treat, order = NULL)$ 

# Arguments

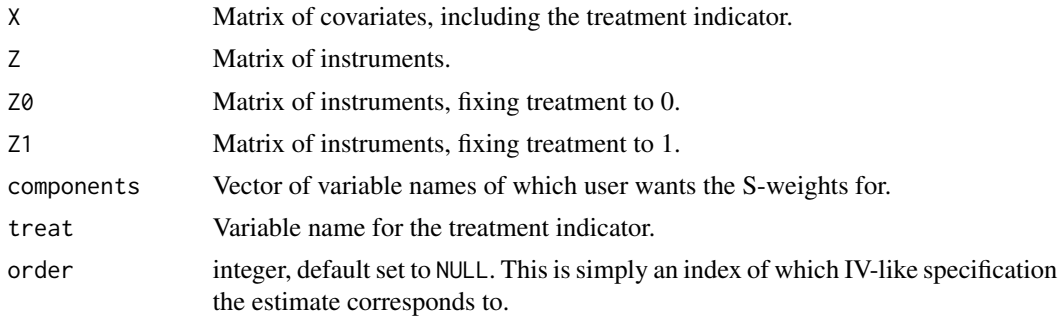

#### <span id="page-110-0"></span>unstring the contract of the contract of the contract of the contract of the contract of the contract of the contract of the contract of the contract of the contract of the contract of the contract of the contract of the c

## Value

A list of two vectors: one is the weight for  $D = 0$ , the other is the weight for  $D = 1$ .

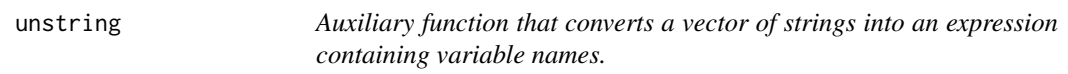

#### Description

Auxiliary function that converts a vector of strings into an expression containing variable names.

#### Usage

```
unstring(vector)
```
# Arguments

vector Vector of variable names (strings).

# Value

An expression for the list of variable names that are not strings.

#### Examples

```
ivmte:::unstring(c("a", "b"))
```
uSplineBasis *Spline basis function*

#### Description

This function evaluates the splines that the user specifies when declaring the MTRs. This is to be used for auditing, namely when checking the boundedness and monotonicity conditions.

# Usage

```
uSplitneBasis(x, knots, degree = 0, intercept = TRUE)
```
#### Arguments

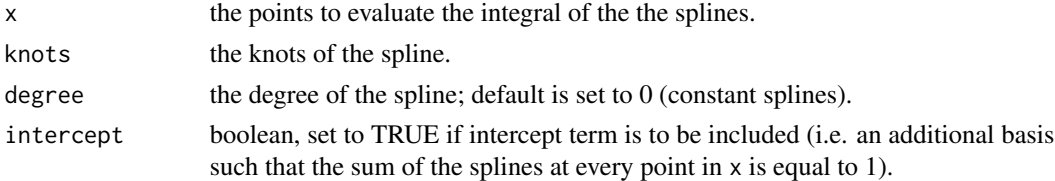

#### <span id="page-111-0"></span>Value

a matrix, the values of the integrated splines. Each row corresponds to a value of x; each column corresponds to a basis defined by the degrees and knots.

#### Examples

## Since the splines are declared as part of the MTR, you will need ## to have parsed out the spline command. Thus, this command will be ## called via eval(parse(text = .)). In the examples below, the ## commands are parsed from the object \code{splineslist} generated ## by \code{\link[MST]{removeSplines}}. The names of the elements in ## the list are the spline commands, and the elements themselves are ## the terms that interact with the splines.

```
## Declare MTR function
m0 = -x1 + x1: uSpline(degree = 2,
                         knots = c(0.2, 0.4) +
   x2 : uSpline(degree = 2,
                 knots = c(0.2, 0.4)) +
    x1 : x2 : uSplitne(degree = 2,knots = c(0.2, 0.4)) +
    uSpline(degree = 3,
            knots = c(0.2, 0.4),intercept = FALSE)
```
## Extract spline functions from MTR function splineslist <- removeSplines(m0)\$splineslist

## Declare points at which we wish to evaluate the spline functions  $x \le -$  seq(0, 1, 0.2)

```
## Evaluate the splines
eval(parse(text = gsub("uSpline\\\C","ivmte:::uSplineBasis(x = x, ",
                        names(splineslist)[1])))
```

```
eval(parse(text = gsub("uSpline\\(",
                       "ivmte:::uSplineBasis(x = x, ",
                       names(splineslist)[2])))
```
uSplineInt *Integrated splines*

#### **Description**

This function integrates out splines that the user specifies when declaring the MTRs. This is to be used when generating the gamma moments.

#### uSplineInt 113

#### Usage

 $uSplitnetInt(x, knots, degree = 0, intercept = TRUE)$ 

#### Arguments

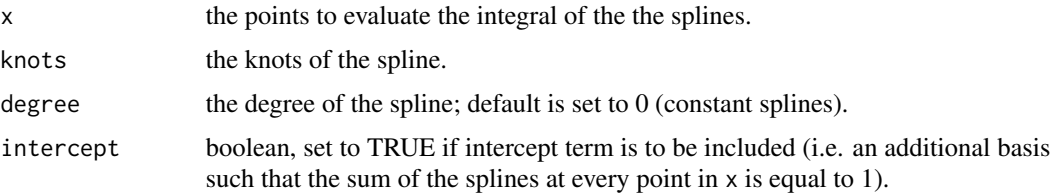

# Value

a matrix, the values of the integrated splines. Each row corresponds to a value of x; each column corresponds to a basis defined by the degrees and knots.

#### Examples

```
## Since the splines are declared as part of the MTR, you will need
## to have parsed out the spline command. Thus, this command will be
## called via eval(parse(text = .)). In the examples below, the
## commands are parsed from the object \code{splineslist} generated
## by \code{\link[MST]{removeSplines}}. The names of the elements in
## the list are the spline commands, and the elements themselves are
## the terms that interact with the splines.
```

```
## Declare MTR function
m0 = -x1 + x1: uSpline(degree = 2,
                          knots = c(0.2, 0.4) +
    x2 : uSpline(degree = 2,
                  knots = c(0.2, 0.4)) +
    x1 : x2 : uSplitine(degree = 2,knots = c(0.2, 0.4)) +
    uSpline(degree = 3,
             knots = c(0.2, 0.4),intercept = FALSE)
```

```
## Separate the spline components from the MTR function
splineslist <- removeSplines(m0)$splineslist
```

```
## Delcare the points at which we wish to evaluate the integrals
x \le - seq(0, 1, 0.2)
```

```
## Evaluate the splines integrals
eval(parse(text = gsub("uSpline\\(",
                       "ivmte:::uSplineInt(x = x, ",
                       names(splineslist)[1])))
```

```
eval(parse(text = gsub("uSpline\\(",
```
<span id="page-113-0"></span>114 watel

```
"ivmte:::uSplineInt(x = x, ",
names(splineslist)[2])))
```
vecextract *Auxiliary function: extracting elements from strings*

# Description

This auxiliary function extracts the (string) element in the position argument of the vector argument.

# Usage

vecextract(vector, position, truncation = 0)

# Arguments

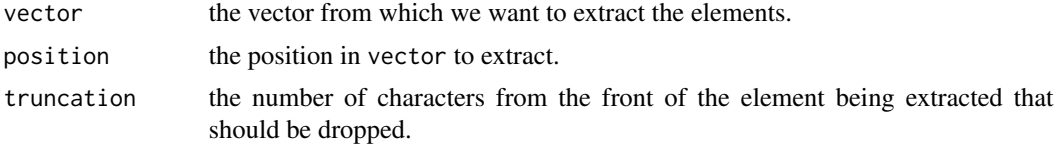

# Value

A chracter/string.

wate1 *Target weight for ATE*

# Description

Function generates the target weight for the ATE.

## Usage

wate1(data)

# Arguments

data data.frame on which the estimation is performed.

# Value

The bounds of integration over unobservable u, as well as the multiplier in the weight.

<span id="page-114-0"></span>

Function generates the target weight for the ATT.

# Usage

watt1(data, expd1, propensity)

# Arguments

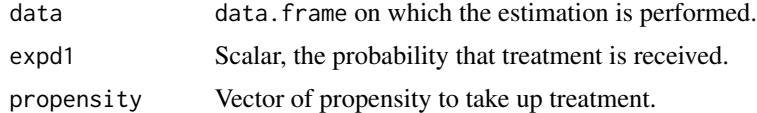

# Value

The bounds of integration over unobservable u, as well as the multiplier in the weight.

wAttSplines *Target weighting function, for ATT*

# Description

Target weighting function, for the ATT.

# Usage

wAttSplines(z, d, ed)

# Arguments

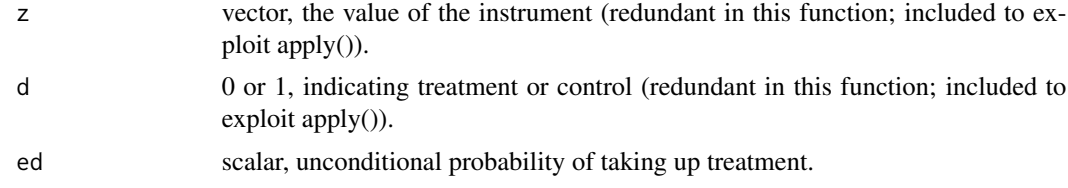

# Value

scalar.

<span id="page-115-0"></span>

Function generates the target weight for the ATT.

#### Usage

watu1(data, expd0, propensity)

# Arguments

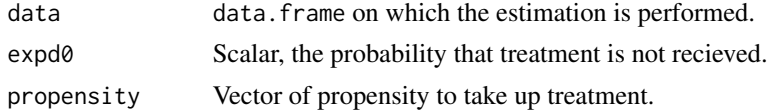

#### Value

The bounds of integration over unobservable u, as well as the multiplier in the weight.

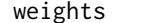

weights *Generating splines weights*

#### Description

This function generates the weights required to construct splines of higher order. This function was coded in accordance to Carl de Boor's set of notes on splines, "B(asic)-Spline Basics".

# Usage

weights(x, knots, i, order)

#### Arguments

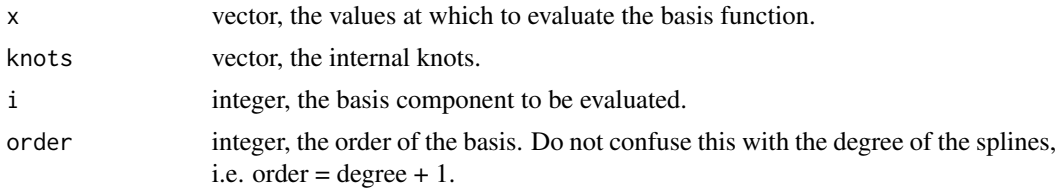

# Value

scalar.

<span id="page-116-0"></span>

Function generates the target weight for the generalized LATE, where the user can specify the interval of propensity scores defining the compliers.

#### Usage

wgenlate1(data, ulb, uub)

### Arguments

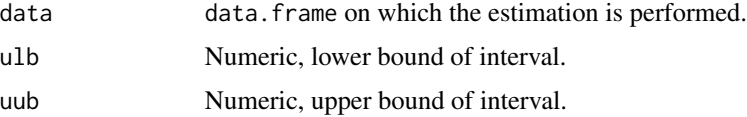

# Value

The bounds of integration over unobservable u, as well as the multiplier in the weight.

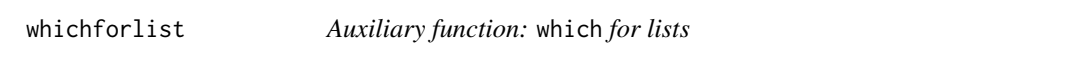

# Description

Auxiliary function that makes it possible to use which with a list.

#### Usage

```
whichforlist(vector, obj)
```
### Arguments

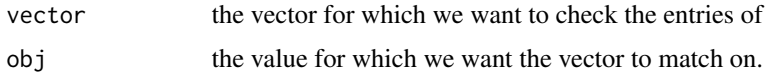

# Value

a vector of positions where the elements in vector are equal to obj.

<span id="page-117-0"></span>Function generates the target weight for the LATE, conditioned on a specific value of the covariates.

# Usage

wlate1(data, from, to, Z, model, X, eval.X)

# Arguments

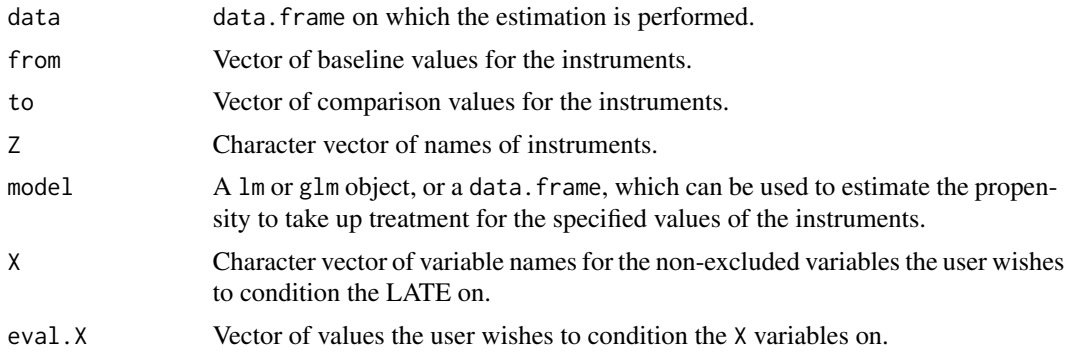

# Value

The bounds of integration over unobservable u, as well as the multiplier in the weight.

# Index

∗ datasets AE , [5](#page-4-0) ivmteSimData , [71](#page-70-0) AE , [5](#page-4-0) altDefSplinesBasis , [5](#page-4-0) argstring , [6](#page-5-0) audit , [6](#page-5-0) bound , [13](#page-12-0) boundCI , [16](#page-15-0) boundPvalue , [17](#page-16-0) bX , [18](#page-17-0) checkU , [18](#page-17-0) classFormula , [19](#page-18-0) classList , [19](#page-18-0) combinemonobound , [20](#page-19-0) constructConstant , [20](#page-19-0) criterionMin , [21](#page-20-0) design , [23](#page-22-0) extractcols , [24](#page-23-0) fmtResult , [25](#page-24-0) funEval, [25](#page-24-0) genBasisSplines , [26](#page-25-0) genboundA , [26](#page-25-0) gendist1 , [28](#page-27-0) gendist1e , [29](#page-28-0) gendist2 , [29](#page-28-0) gendist3 , [30](#page-29-0) gendist3e , [30](#page-29-0) gendist4 , [31](#page-30-0) gendist5e , [32](#page-31-0) gendist6e , [32](#page-31-0) gendistBasic , [33](#page-32-0) gendistCovariates , [33](#page-32-0) gendistMosquito , [34](#page-33-0)

gendistSplines , [34](#page-33-0) genej, [35](#page-34-0) genGamma , [35](#page-34-0) genGammaSplines , [37](#page-36-0) genGammaSplinesTT , [38](#page-37-0) genGammaTT , [39](#page-38-0) gengrid, [39](#page-38-0) genmonoA, [40](#page-39-0) genmonoboundA, [42](#page-41-0) genSSet , [44](#page-43-0) , *[51](#page-50-0)* , *[81](#page-80-0)* , *[97](#page-96-0)* genTarget , [47](#page-46-0) genWeight , [49](#page-48-0) getXZ , [50](#page-49-0) gmmEstimate , [51](#page-50-0) interactSplines , [53](#page-52-0) isfunctionstring , [54](#page-53-0) ivEstimate , [55](#page-54-0) ivmte , *[43](#page-42-0)* , [56](#page-55-0) , *[64](#page-63-0)* ivmteEstimate , [64](#page-63-0) ivmteSimData , [71](#page-70-0) l , *[59](#page-58-0)* , *[67,](#page-66-0) [68](#page-67-0)* , [72](#page-71-0)

lpSetup , *[13](#page-12-0)* , *[21](#page-20-0)* , [72](#page-71-0) , *[75](#page-74-0) [–79](#page-78-0)* , *[96](#page-95-0)* , *[99](#page-98-0) [–101](#page-100-0)* lpSetupBound , [75](#page-74-0) lpSetupCriterion , [76](#page-75-0) lpSetupCriterionBoot , [77](#page-76-0) lpSetupEqualCoef , [78](#page-77-0) lpSetupInfeasible , [78](#page-77-0) lpSetupSolver , [79](#page-78-0)

magnitude , [79](#page-78-0) matrixTriplets, $80$ mInt,  $80$ modcall , [81](#page-80-0) momentMatrix, [81](#page-80-0) monoIntegral, <mark>[82](#page-81-0)</mark>

negationCheck , [82](#page-81-0)

```
olsj
, 84
```
## 120 INDEX

optionsCplexAPI , [84](#page-83-0) optionsCplexAPISingle , [85](#page-84-0) optionsCplexAPITol , [86](#page-85-0) optionsGurobi , [86](#page-85-0) optionsLpSolveAPI , [87](#page-86-0) optionsRmosek , [87](#page-86-0) parenthBoolean , [88](#page-87-0) permute, [88](#page-87-0) permuteN, [89](#page-88-0) piv , [89](#page-88-0) polyparse , [90](#page-89-0) polyProduct , [91](#page-90-0) popmean , [92](#page-91-0) print.ivmte , [92](#page-91-0) propensity , [93](#page-92-0) qpSetup , [94](#page-93-0) , *[95](#page-94-0)* qpSetupBound , [94](#page-93-0) qpSetupCriterion , [95](#page-94-0) qpSetupInfeasible , [96](#page-95-0) removeSplines , *[6](#page-5-0)* , *[8](#page-7-0)* , *[26](#page-25-0)* , *[37](#page-36-0)* , *[45](#page-44-0)* , *[48](#page-47-0)* , *[70](#page-69-0)* , [96](#page-95-0) rescaleX , [97](#page-96-0) restring , [98](#page-97-0) rhalton , [98](#page-97-0) runCplexAPI , [99](#page-98-0) , *[100,](#page-99-0) [101](#page-100-0)* runGurobi , *[99](#page-98-0) , [100](#page-99-0)* , [100](#page-99-0) , *[101](#page-100-0)* runLpSolveAPI , [100](#page-99-0) runMosek , [101](#page-100-0) selectViolations , [101](#page-100-0) sOls1d , [103](#page-102-0) sOls2d , [103](#page-102-0) sOls3 , [104](#page-103-0) sOlsSplines, [104](#page-103-0) splineInt , [105](#page-104-0) splinesBasis , [105](#page-104-0) splineUpdate , [106](#page-105-0) statusString, [107](#page-106-0) sTsls , [107](#page-106-0) sTslsSplines, [108](#page-107-0) subsetclean , [108](#page-107-0) summary.ivmte, [109](#page-108-0) sWald , [109](#page-108-0) symat , [110](#page-109-0) tsls , [110](#page-109-0) unstring , [111](#page-110-0)

```
uSplineBasis
, 111
uSplineInt
, 112
vecextract
, 114
wate1
, 114
watt1
, 115
wAttSplines
, 115
watu1
, 116
weights
, 116
wgenlate1
, 117
whichforlist
, 117
wlate1
, 118
```